### **N° 69**

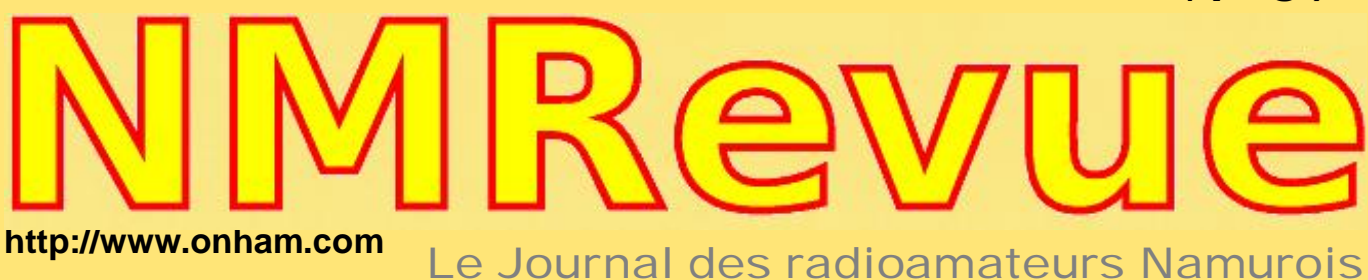

- -- *On a retrouvé Frapi 1 !*
- -- *Remplacement d''un MSFET par deux FETs*
- -- *Le RX portable Sangean ATS909*
- -- *Scinder la sortie d''une alimentation*

### *Le Kosmos, un souvenir de jeunesse de ONL7309*

### *Place aux Enfants une animation radio originale*

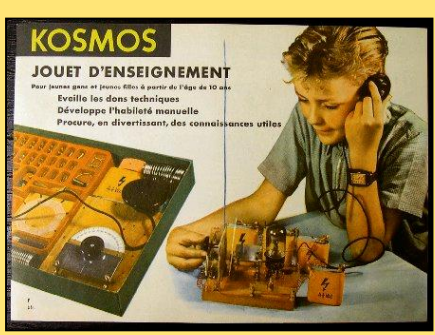

**Novembre 2009**

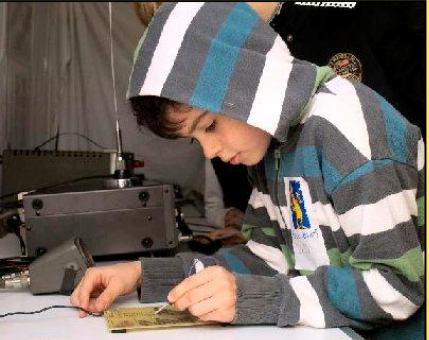

*Et la construction d'un nouveau bloc de batterie pour votre TRX portable*

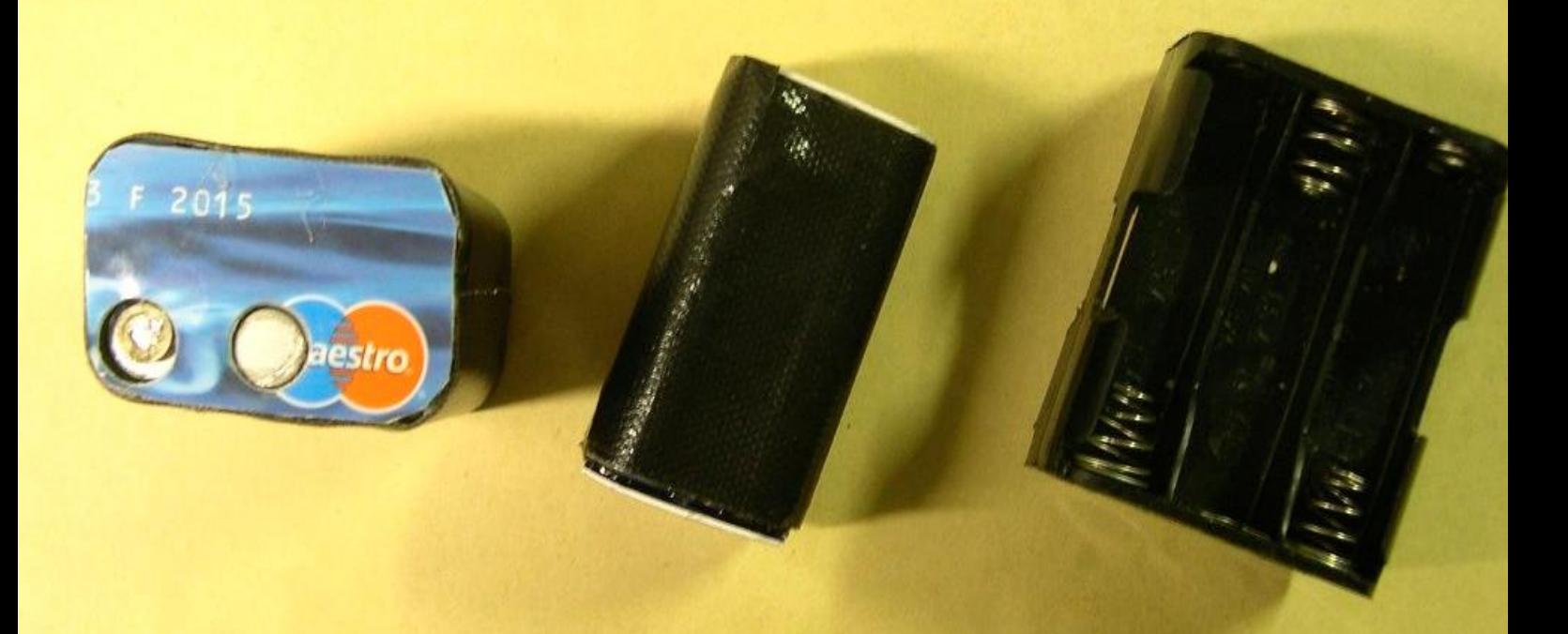

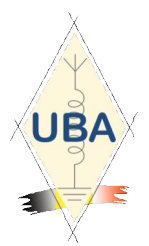

**NMRevue** est le journal mensuel de la section de Namur, en abrégé : NMR. **NMR** est la section UBA de la région de Namur. **UBA** : Union Royale Belge des Amateurs-Emetteurs ASBL <http://www.uba.be>

**SITE DE LA SECTION [www.onham.com](http://www.onham.com)**

#### **ARCHIVES ET ANCIENS NUMEROS**

Les archives de NMRevue sont disponibles au format PDF sur le site de la section [www.onham.com](http://www.onham.com)

**Pour recevoir NMRevue** en format PDF, par E-mail, ou pour vous<br>désinscrire, rendez-vous sur : rendez-vous sur [www.onham.com](http://www.onham.com)

#### **REDACTION ET EDITION**

Avenue du CAMP, 73 B5100 NAMUR Tél: 081/30.75.03 E-mail:on5fm@uba.be

#### **DISTRIBUTION**

E-mail : par abonnement à l'E-adresse indiquée plus haut. Papier : distribution lors des réunions (20 exemplaires) pour ceux qui n'ont aucun accès Internet. Anciens numéros papier : chez LCR (ON4KIW) Rue de Coquelet à Bouges.

#### **ARTICLES POUR PUBLICATIONS**

A envoyer par E-mail si possible, à l'adresse du rédacteur, au moins 2 semaines avant la date de la réunion de la section. La publication dépend de l'état d'avancement de la mise en page et des sujets à publier

#### **PETITES ANNONCES**

Gratuites. A envoyer par E-mail, papier ou FAX à l'adresse du rédacteur, 2 semaines avant la date de la réunion de la section.

### RICOH

NMRevue est soutenue par Ricoh, grand fabricant d'imprimantes et de photocopieuses professionnelles.

#### **TABLE DES MATIERES**

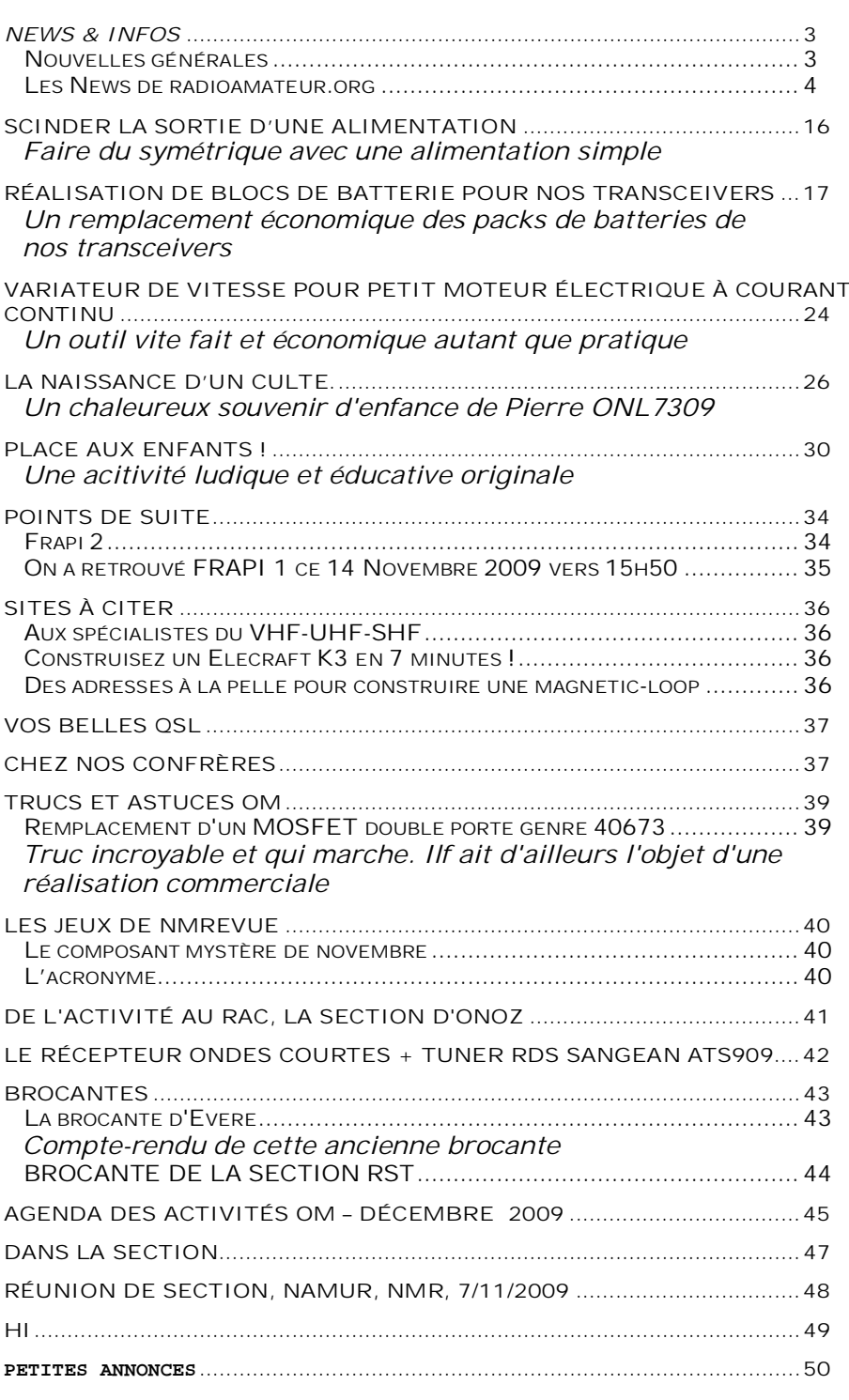

#### *En couverture*

**- Un pack de batterie reconstitué**

**- Kosmos : un jeu éducatif des années 50 qui a laissé de bons souvenirs à Pierre ONL7309 - Activité ''Place Aux Enfants'' à Dion-Valmont : La plaquette de Roland ON4RMW fait sonner les codes au bon tempo !**

# *News & Infos*

#### *Nouvelles générales*

#### **F4BWT server coming back**

On server, you have all services for ham radio : Node Xnet F4BWT-5 => <http://62.147.157.23/cgi-bin/xnet.cgi> Cluster F4BWT-6 => telnet 62.147.157.243 7301 & [http://62.147.157.243/cgi](http://62.147.157.243/cgi-)bin/spider.cgi Cluster F4BWT-3 => telnet 62.147.157.243 9000 & <http://62.147.157.243/cgi-bin/dxnet.cgi> Convers WW F4BWT-2 => telnet 62.147.157.243 3600 & <http://62.147.157.243/convers.cgi> BBS OpenBCM F4BWT-8 => telnet 62.147.157.243 4719 & <http://62.147.157.243:8080> On this BBS, you have services POP/SMTP port 8110/8025, NNTP port 8119, FTP port 8021 APRS server F4BWT-12 => <http://62.147.157.243:14501> Welcome to use this server. IF you are interested for link, send me an email at [f4bwt@free.fr](mailto:f4bwt@free.fr) Laurent F4BWT in JN08SN <http://62.147.157.243> or <http://f4bwt.free.fr>

#### **ON4UB**

Nous tenons à vous rappeler que chaque dimanche matin à partir de 10h30' sur 3.744 MHz, ON4UB, la radio nationale de l'UBA est sur l'air. Ce bulletin d'informations est suivi d'une ronde des QSO.

Votre attention est requise pour deux raisons :

La première est de diffuser cette information auprès des membres et aussi recueillir leur participation à la ronde des QSO mais, surtout, leur soutien nous est précieux pour porter à la connaissance de la communauté radioamateur des informations qui sont susceptibles de concerner les radioamateurs belges.

Nous vous prions donc de nous faire parvenir avant le jeudi de chaque semaine toutes informations telles que, présentations lors de vos réunions, foire radioamateur, projets d'activités dans votre section etc etc. Informations à envoyer à [on4ub@uba.be](mailto:on4ub@uba.be)

ON4UB se veut être le porte-voix de notre association et être tout aussi le réflecteur de vos activités en temps réel, raison pour laquelle votre précieuse collaboration est vivement attendue.

La manager d'ON4UB est Robert, ON4LDL et depuis peu, nous avons le plaisir d'accueillir un nouvel opérateur en la personne de Xavier, ON4XA.

Enfin, la même démarche est faite chez nos amis en communauté flamande via la ronde des QSO d'ON4UVW et le bulletin d'informations d'ON4UB en néerlandais.

#### **ONL11095 change d'indicatif: ON5BEM**

Ca y est ! Je viens de recevoir mon certificat HAREC ainsi que ma licence avec indicatif ON5BEM ! J'ai également activé mon adresse e-mail [on5bem@skynet.be.](mailto:on5bem@skynet.be) Le changement d'indicatif et d'adresse mail @uba.be se fera plus tard. Michel - ON5BEM

#### **Des améliorations au site du CFT**

Le CFT est le Club Francophone de Télégraphie créé par Robert ON4LDL qui est, d'autre part, l'inititiateur du ''QSO des appareils à tubes'' qui a lieu le mercredi à 21.00 sur 3.733KHz.

Pour le site du CFT, à partir du mois de Décembre 2009, les corrigés de cours seront placé sur la site web :

<http://www.on5cft.be>

Je rappelle que les cours se donnent le lundi soir à partir de 21h 00 sur 3.520 Khz ON4LDL

#### **3V/m : Mobistar et KPN Group Belgium réagissent aux propos de la Ministre**

Bruxelles, le 20 novembre 2009 - Les opérateurs mobiles Mobistar et KPN Group Belgium réagissent au communiqué de presse de la Ministre Huytebroeck relatif aux arrêtés d'exécution encadrant la norme des 3V/mètre. D'importantes corrections doivent être apportées à certaines informations erronées contenues dans ce communiqué. Pour Bruxelles, capitale de l'Europe et à la veille de la Présidence de l'Union européenne, le retard de l'implémentation de la nouvelle norme entraîne un grave préjudice à la libéralisation des télécoms. De plus, les questions relatives à la santé n'ont toujours pas fait l'objet de preuves scientifiques.

Cette information communiquée par les services de presse des opérateurs

de téléphone concerne les utilisateurs de téléphonie cellulaire à Bruxelles et ne concerne pas les amateurs, mais la dernière phrase mérite votre attention. Il y est indiqué que l'établissement de la "dangerosité" des ondes électromagnétiques <sup>n</sup>'est toujours pas affirmée.

Vu la crédibilité de l'origine de la communication, ca peut toujours servir pour nous défendre dans le cadre d'une enquête commodo/incomodo où nos installations amateur pourraient être mises en cause.

Transmis par ON4ZI

#### *Les News de radioamateur.org*

**compilées par Bertrand, F-16541**

<http://www.radioamateur.org>

Si vous désirez avoir les nouvelles fraîches (et d'autres avant qu'elles ne soient périmées) consultez le site de radioamateur.org. Vous y trouverez bien plus que ces news !

#### **Nouvelle installation d'antennes Ham sur le module ESA**

24/11/2009 Lou McFadin W5DID l'ARISS US Hardware Manager annonce que les astronautes de la mission STS-129 ont installé sur le module ESA Colombus un jeu de deux

antennes VHF / UHF lors de leur seconde EVA. Lou a félicité l'équipage d'Atalantis pour ce travail. Ces antennes ont été construites, et payées entièrement par les moyens de l'AMSAT. Ce jeu d'antenne est identique à celui déjà déployé sur le module Russe. Une fois les antennes branchées, ARISS va commencer à faire installer la station radio amateur dans le module Colombus. Lou rappelle le grand engagement de l'ESA dans ce projet ARISS, projet qui renforce notre présence sur l'ISS.

Source: Bulletin AMSAT France 326 (via W5DID)

#### **IBPT: Accès au 69,950 MHz pour les radioamateurs**

21/11/2009

L'IBPT a libéralisé la fréquence 69,950MHz avec effet immédiat pour les titulaires de la licence A (HAREC). Les conditions sont les suivantes :

- La bande passante ne peut excéder 10kHz (càd que toutes les émissions doivent être faites dans le spectre allant de 69,945 à 69,955 MHz)

- La puissance maximale est de 10W EIRP  $(= 6, 1 \text{ W ERP})$ 

- Sur base de statut secondaire

Les radioamateurs voulant procéder à des expérimentations sur cette fréquence sont tenus à en avertit l'Institut au préable par courrier postal ou par email

Cette décision dans son intégralité peut être consultée sur le website de l'IBPT à l'adresse :

[http://www.bipt.be/ShowDoc.aspx?objectID=3160<](http://www.bipt.be/ShowDoc.aspx?objectID=3160)=FR Source: UBA

#### **L'analyse de réseau sur quatre ports devient possible jusqu'à 110 GHz**

21/11/2009

Les deux convertisseurs de fréquence ZVA-Z90E et ZVA-Z110E de Rohde & Schwarz s'appliquent aux analyseurs de réseau vectoriels hyper ZVA et ZVT de la société. Le premier assure une couverture de fréquence de 60 à 90 GHz, tandis que le second va de 75 à 110 GHz.

Offrant une dynamique supérieure à 110 dB, ils assurent des mesures différentielles sur quatre ports jusqu'à 110 GHz, une possibilité unique à ce jour selon la firme allemande. Ils se distinguent en outre par un ajustage électronique de leur puissance de sortie, effectué en liaison avec un calibrage de puissance garantissant une précision optimale.

De ce fait, les deux convertisseurs facilitent et accélèrent l'analyse du comportement en fonction de la puissance de dispositifs tels que des amplificateurs ou des mélangeurs. Une détermination précise du point de compression est par exemple réalisable par vobulation du niveau de sortie. Source: electronique.biz

#### **Communiqué de l'AMARAD**

20/11/2009

L'AMARAD (Association des Marins Radios civils et militaires qui gère et administre le RMAR (Réseau des Marins Radios) déclare dans un soucis de clarification n'avoir aucun lien avec la FNRASEC et ne pas participer à ce jour à la mise en place et au fonctionnement du réseau océan (Organisation des communications et de l'aide aux naufragés). Source: AMARAD

#### **Bluetooth menacé : « Wi-Fi Direct m'a tué »**

13/11/2009

Malgré son succès pour toutes les connexions sans fil à courte distance, Bluetooth

pourrait bien être menacé par la spécification Wi-Fi Direct lancée par l'Alliance Wi-Fi. Jusqu'à présent une liaison Wi-Fi ne pouvait être établie qu'entre un appareil à cette norme et un point d'accès, contrairement à Bluetooth qui permet d'interconnecter de point à point des appareils quelconques pourvu qu'ils disposent de l'interface adéquate.

C'est un tel schéma que cherche aujourd'hui à reproduire la spécification Wi-Fi Direct qui précise que tous les appareils qui la respecteront pourront dialoguer sans recourir au moindre point d'accès. Il sera ainsi possible de réaliser des liaisons non seulement point à point , mais également multipoints, dans certaines configurations, permettra même de se passer de routeurs.

Contrairement à Bluetooth, dont la portée et le débit sont relativement faibles, les appareils à la norme Wi-Fi Direct bénéficieront de tous les avantages du Wi-Fi classique, c'est-à-dire d'un débit jusqu'à 250 Mo/s dans le cas de la spécification IEEE 802.11n, et d'une portée de 100 à 300 m en champ libre.

De plus, les appareils Wi-Fi Direct seront en mesure de dialoguer avec les appareils Wi-Fi classiques tels quels, et, pour certains d'entre eux, il sera même possible de les faire évoluer vers le Wi-Fi Direct puisque cela n'impliquera aucune modification matérielle mais seulement des adjonctions logicielles.

D'après l'Alliance Wi-Fi, les premiers appareils certifiés Wi-Fi Direct sont attendus pour mi 2010 environ.

Source: Elektor

#### **Balises Françaises: En voie de changer d'indicatifs**

13/11/2009

Les balises francaises vont changer d'indicatif. L'administration de tutelle qui avait attributé les indicatifs en X aux balises (exemple F5XAA) et Z pour les stations répétitrices (relais phonie et ATV par exemple) vient de regrouper tous ces indicatifs dans la série en Z.

Les balises francaises seront donc toutes classées avec les stations répétitrices, reste à savoir à quoi serviront les indicatifs en X par la suite. Le seul hic, c'est qu'il peut être difficile de changer le message CW émis par une balise. Et il faudra bien le modifier. Dans le cas de la balise de Beaune (144.468 MHz) la logique date de 1995. Et sa technologie étant dépassée, on ne peut plus la modifier. Heureusement le R.C. de Chenôve (près de Dijon) m'a proposé de programmer un microcontroleur PIC pour remplacer le générateur actuel de CW de F1XAW. Deux liens :

- A quoi sert une balise :

<http://pagesperso-orange.fr/f5zv/RADIO/RM/RM10/Rm10j13.html>

- Balise DX de Beaune: <http://f1rzv.free.fr/f1xaw>

ou simplement taper l'indicatif sur GOOGLE par exemple. Contient toutes les infos et un formulaire de report.

Source: F1RXC

#### **Nouveau site du REF-Union: A nouveau fonctionnel**

#### 12/11/2009

Ci-joint un message de F5MZN et F6BIG: " Suite à la mise en service du nouveau site WEB du REF-Union nous avons connu quelques problèmes de saturation de notre serveur. Des mesures correctives ont été prises et tout devrait être maintenant rentré dans l'ordre. Merci de nous excuser pour les désagréments éventuels que cela a pu vous causer. "

Source: REF Union (F5MZN & F6BIG)

#### **Radio numérique : Un rapport pose la question du maintien du projet** 11/11/2009

Le grand projet de passage à la radio numérique terrestre (RNT) n'en finit pas d'être repoussé. Et le rapport que vient de rendre Marc Tessier, directeur de Glowria et ancien président de France Télévisions, au Conseil supérieur de l'audiovisuel ne va pas arranger les choses (54 pages, à lire ici). Ce rapport, commandé par le Premier ministre, annonce la couleur dès les premières pages : si les (gros) éditeurs de contenus se sont montrés enthousiastes au début, ils craignent désormais de perdre des auditeurs si on oblige ces derniers à remplacer d'un coup leurs postes analogiques hertziens par des postes numériques plus coûteux. « S'il est sans doute trop tôt pour retenir une date d'arrêt [de la diffusion analogique hertzienne FM et AM, NDLR] définitive, l'objectif doit cependant être réaffirmé et accepté par tous, et cela dans une perspective de temps comprise entre 2019 et 2021, afin que chacun puisse s'organiser en conséquence ». On est loin du déploiement de la radio numérique à la mi-2010 comme envisagé dernièrement... Le rapport Tessier va même plus loin et estime qu'il est « encore temps de s'interroger sur l'opportunité du projet de radio numérique terrestre », notamment en cas de problème de financement.

- Un manque d'étude approfondie sur le « bénéfice consommateur » -

Le rapport Tessier déplore aussi le manque d'étude approfondie sur le « bénéfice consommateur » du projet, sur l'équipement par les foyers en nouveaux récepteurs et sur les usages attendus. A cause du prix des récepteurs numériques, Marc Tessier estime qu'« il n'est pas certain que plus de 50 % des foyers disposent d'un équipement dédié de réception numérique avant cinq ans ». Compte tenu du « prix moyen initial [...] encore élevé » des terminaux, les services proposés par l'intermédiaire du numérique (interactivité, diffusion d'images et d'informations sur un écran...) ne suffiront pas à inciter les auditeurs à sauter le pas. De plus, l'interactivité tant vantée « n'est, à ce jour, prévue que dans un petit nombre d'équipements de réception (jeux, concours...) ». Autre problème de taille : les autoradios. Là aussi, le chantier prend du temps car équiper les voitures d'antenne de réception numérique aurait un « coût élevé ». « L'implantation de la radio numérique dans les véhicules ne sera que progressive et accompagnera le rythme de renouvellement du parc (soit sept ans en moyenne) ».

Pas de remise en cause de la norme

Un bon point cependant, le rapport note un réel intérêt du projet en ce qu'il va permettre d'améliorer l'offre radio. A la fois en nombre de stations et, surtout, avec l'extension de la couverture. C'est en tout cas un état des lieux mitigé que fait le rapport Tessier. La radio numérique devra longuement cohabiter avec la FM pour pouvoir, à terme, s'imposer en douceur dans les usages. « On a un peu le sentiment, en lisant ce rapport, qu'il n'y a pas la volonté politique pour porter la radio hertzienne sur le numérique comme il y en a eu une pour la TNT », regrette Pierre Boucard de SUN Radio, à Nantes. Autre regret : le document ne dit rien du sujet polémique de la norme retenue, le T-DMB, contestée notamment par les radios locales et associatives. « Il n'analyse même pas les raisons du rejet des autres normes [DRM, DAB, NDLR] », note Stéphane Hamon, responsable de la radio bretonne Littoral AM. Autre lacune, selon lui, le peu de cas fait de la réception sur mobile ou sur les appareils nomades en général, en Wi-Fi et en hautdébit, et donc des différents modes de diffusion à imaginer. Mais c'est écrit dans le rapport : « La mission n'avait ni l'ambition ni les moyens de trancher ce débat. » Ce qui est un peu dommage...

Source: Yahoo News

#### **Le 70 Mhz autorisé pour la Norvège, mais aussi à la Finlande**

#### 09/11/2009

Pour faire suite à la Finlande, voici maintenant que la Norvège vient d'autoriser les OMs à trafiquer sur cette bande à compter du 5 Novembre 2009.

Les régions et iles Svalbard, Bear Island, Jan Mayen, Bouvet Island, ainsi que les parties norvégiennes de l'Antartique sont concernées et peuvent utiliser 100 W max sur les portions de la bande ci-après; 70.0625-70.0875, 70.1375-70.1875, 70.2625-70.3125, 70.3625-70.3875, 70.4125-70.4625 MHz. Source: F6GIA

#### **Ouvrage: "Les antennes - théorie, conception et applications"**

08/11/2009

La course à l'innovation concernant les systèmes de communication entraîne des études poussées dans le domaine des antennes. Dans ce contexte, les méthodes de conception, de mesures et de modélisation constituent une aide considérable.

Cet ouvrage est conçu comme un outil de travail à l'attention des ingénieurs et des techniciens confrontés à des choix concernant le type d'antennes à concevoir. Il propose successivement :

– Des bases théoriques sur le fonctionnement des antennes.

– Un classement des nombreux types d'antennes existants (antennes résonnantes, à ondes de fuite, Yagi-Uda ... ) avec leurs caractéristiques et leurs utilisations ainsi que de nombreux aspects très innovants tels que la mise en œuvre de systèmes complexes multi-antennes (traitement d'antenne, diversité, MIMO).

– Des éléments de conception applicables à chaque type, complétés par des principes de mesure et de simulation numérique.

L'ensemble des chapitres s'organise en partant du principe général du rayonnement des antennes pour aller vers leurs diversités. Cet ouvrage peut être lu, soit de façon théorique comme base aux calculs de rayonnement, soit de façon pratique dans le but de choisir un type d'antennes et de poursuivre jusqu'à sa conception. Il contient les éléments indispensables pour des études en recherche et développement dans le domaine des antennes.

Auteur : Odile PICON Préface : Maurice BELLANGER Editeur : DUNOD Collection : L'usine nouvelle Année : 09/2009 Nombre de pages : 372 ISBN 10 : 2100519891 ISBN 13 : 9782100519897 Reliure : Relié Source: unitheque.com

#### **Le Transistor pentacène-nanoparticules**

#### 07/11/2009

Un dispositif permettant de réaliser la fonction d'une synapse biologique ?

Le développement de nouvelles stratégies pour le traitement de l'information est au coeur de la recherche actuelle. Une des approches consiste à mimer le fonctionnement des systèmes biologiques tels que les réseaux de neurones pour réaliser de nouveaux circuits électroniques aux capacités nouvelles. Dans cette dynamique, la réalisation de dispositifs spécifiques à la réalisation de réseaux neuronaux est de premier intérêt : une première étape étant la réalisation de synapses.

Nous démontrons qu'à partir d'un transistor organique à base de pentacène et de nanoparticules d'or (NOMFET), les principales fonctionnalités d'une synapse sont réalisables. Les nanoparticules d'or encapsulées sont fixées dans le canal du transistor à l'aide d'une monocouche et recouvertes de pentacène. Le gain du transistor est alors couplé à un effet mémoire des nanoparticules [1] permettant de mimer le fonctionnement d'une synapse biologique lorsque celle-ci transmet les potentielles d'action (pulses de tension) entre deux neurones. Nous démontrons notamment que ce type de dispositif reproduit parfaitement la plasticité synaptique à court terme (Short Term Plasticity [2]) et proposons un modèle physique permettant de modéliser le comportement dynamique du NOMFET [3]. Les dispositifs réalisés ont été optimisés jusqu'à des tailles nanométriques afin de permettre leur intégration à grande échelle. Nous présentons également les paramètres pertinents (taille du canal et taille des nanoparticules) permettant de moduler les caractéristiques des dispositifs.

F. Alibart (a) , C. Novembre (b), D. Guérin (a), S. Pleutin (a), K. Lmimouni (a), C. Gamrat (b) and D. Vuillaume (a)

(a) Groupe Nanostructures et Composants Moléculaires, IEMN.

(b) CEA, LIST/LCE, Gif-sur-Yvette, France

[1] C. Novembre, D. Guérin, K. Lmimouni, C. Gamrat, D. Vuillaume, Appl. Phys. Lett. 92, (2008) 103314.

[2] H. Markram, Y. Wang, M. Tsodyks, Proc. Natl. Acad. Sci. USA 95, (1998) 5323.

[3] J. A. Varela et al., J. Neurosci. 17, (1997) 7926.

Source: iemn.univ-lille1.fr (info de F6EBB)

## **Modalités de Licence et d'Indicatif Temporaire lors d'un séjour au Maroc**

07/11/2009

À propos de la licence temporaire, il suffit de s'y prendre 1 mois à l'avance et adresser une demande au nom de Monsieur le directeur général de l'A.N.R.T ( Agence nationale des réglementations des télécommunications à Rabat) en précisant la date de votre arrivée et de votre départ du Maroc, la nature de votre profession, la nature de votre visite au Maroc, l'itinéraire prévu que vous comptez suivre au Maroc.

Joindre à cette demande :

\* une photocopie de votre licence d'amateur

\* une photocopie de votre passeport en cours de validité

\* une photocopie de la carte grise de la voiture si vous comptez installer votre station à bord de votre véhicule

\* éventuellement une adresse fixe au Maroc par exemple Hotel, Camping ou autre. Envoyer le tout au siège de l'ARRAM :

Cette adresse email est protégée contre les robots des spammeurs, vous devez activer Javascript pour la voir ;

- ou par télécopie (fax) +212 (05) 37 674757 1 mois avant la date de votre arrivée prévue au Maroc.

Dans l'attente je vous souhaite chers ami(e)s la bienvenue et bon trafic au Maroc. 73's QRO de cn8vo.com via <http://cn8agadir.fr.gd>

Source: Bulletin URC (info de CN8VO)

#### **URC: Bulletin spécial du 5 novembre**

07/11/2009 à 09h58

La population des radioamateurs en France s'établit en juillet 2009 à 15 368 opérateurs autorisés par l'administration. Cette population se répartit entre 645 opérateurs de classe novice et 14 723 opérateurs de classe 1 et 2. La classe novice

a été introduite à la demande des associations, il y a une dizaine d'années, afin de faciliter la formation et le recrutement dans l'environnement radioamateur.

La classe novice est conçue comme une étape dans la progression des différentes classes d'opérateurs. Les chiffres précédemment mentionnés semblent d'ailleurs attester que la classe novice répond parfaitement à ce besoin de progression.

La réglementation française relative à l'utilisation des installations radioélectriques des services d'amateurs a été modifiée par un arrêté en date du 30 janvier 2009 dont l'objet essentiel était d'adapter le cadre réglementaire français aux dispositions nouvelles de l'Union internationale des télécommunications (UIT) et de la conférence européenne des administrations des postes et télécommunications (CEPT).

Durant la phase de concertation avec les associations représentatives sur cet arrêté, il est rapidement apparu que le programme de l'actuel examen français pour obtenir le certificat d'opérateur novice était non conforme avec les exigences de l'UIT et de la CEPT pour pouvoir émettre au-dessus de 10 watts. En effet, l'examen actuel de la classe novice française repose uniquement sur des connaissances réglementaires du service amateur, alors que la réglementation internationale implique également des connaissances techniques. Une mise en conformité avec ces exigences aurait abouti, d'une part, à ce qu'aucun titulaire actuel ne soit reclassé dans cette nouvelle classe et, d'autre part, à en rendre l'accès plus difficile pour de nouveaux opérateurs débutants.

Les dispositions de l'UIT et de la CEPT n'ayant que le statut de recommandation, le choix a été fait de maintenir les exigences au niveau antérieur afin de favoriser le développement de l'environnement radioamateur. Source: URC

#### **Des ondes radio très indiscrètes**

06/11/2009 à 07h27

Voir à travers les murs est un vieux rêve de l'humanité. Aujourd'hui encore, le plus souvent sous couvert de mesures de sécurité, une partie de l'humanité assouvit un penchant irrépressible à l'indiscrétion et à la curiosité en observant ses congénères à leur insu.

Des chercheurs de l'université de l'Utah travaillent sur un système baptisé VRTI qui repose grosso modo sur le principe utilisé en imagerie médicale pour les scanners ou les IRM. Il fait appel non pas à des sources de rayons X, mais à de simples émetteurs/récepteurs radio à très faible puissance, disposés tout autour du local dans lequel on souhaite « voir » ce qui se passe.

Chaque émetteur transmet à son tour et, pendant que l'un émet, les autres écoutent et envoient ce qu'ils reçoivent à un ordinateur centralisateur.

En répétant ce processus à une cadence appropriée, il est possible de cartographier la modification du champ électromagnétique dans le local surveillé et, donc, la position et les mouvements des personnes qui s'y trouvent.

Une première expérience a récemment été réalisée dans la maison d'un des chercheurs, entourée pour l'occasion de 34 de ces émetteurs/récepteurs placés à hauteur de torse d'homme. Les résultats sont impressionnants comme le montre la vidéo de démonstration à l'adresse [http://span.ece.utah.edu/radio-tomographic](http://span.ece.utah.edu/radio-tomographic-)imaging (directement consultable depuis le logo actif de cette news). Source: Elektor.fr

#### **Tous (ré)unis contre la foudre**

06/11/2009

Le groupe régional Côte d'Azur de la Société de l'Électricité, de l'Électronique et

des Technologies de l'Information et de la Communication organise mercredi 18 novembre 2009 à Nice-Acropolis une conférence sur la foudre pour traiter des problèmes souvent graves posés par ce phénomène naturel. L'objectif est de sensibiliser les institutionnels, les industriels et les professionnels de la région, et de les aider à prendre les décisions appropriées en respectant les exigences réglementaires de sûreté et de sécurité des biens et des personnes concernées.

Les points essentiels seront l'approche du phénomène physique, l'analyse du risque foudre, la prévention et l'alerte avec la détection d'orages, la protection des structures et équipements et les aspects extrêmement importants de réglementation concernant ce phénomène ainsi que les responsabilités et risques juridiques ou de jurisprudence. Quelques applications pratiques seront présentées. La conférence sur la foudre sera suivie ultérieurement par une journée sur la

compatibilité électromagnétique (CEM) qui proposera les techniques optimales d'installation des éléments de protection contre la foudre en particulier, ainsi qu'une approche sur les effets physiologiques des rayonnements électromagnétiques générés par les portables et leurs antennes BTS associées. Cet aspect de CEM est bien entendu indissociable des phénomènes évoqués puisqu'il précise le pourquoi mais aussi le comment des installations de protection.

NICE ACROPOLIS: 1, Esplanade Kennedy - BP4083 06302 Nice Cedex 4

- Téléphone: 04 93 92 83 00 - Fax: 04 93 92 82 55

Source: elektor.fr

#### **L'arrêt de la radiodiffusion analogique est programmé au second semestre 2010** 06/11/2009

Le gouvernement slovaque débute sa campagne de communication visant à informer de la transition de la radiodiffusion analogique à la radiodiffusion numérique. En effet, ce changement de mode de technologie est souhaité afin, d'une part, d'apporter une meilleure qualité d'image et de son aux citoyens, les réseaux hertziens ayant atteint leurs limites, et d'autre part de conformer la Slovaquie aux engagements de la Commission Européenne qui souhaite voir disparaître la radiodiffusion analogique à l'horizon 2012.

Près de la moitié des ménages slovaques sont concernés par cette transition car ils possèdent une antenne hertzienne individuelle ou collective pour recevoir la télévision. L'autre moitié des ménages utilisent, d'ores et déjà, des réseaux câblés ou des réseaux de télécommunication par satellite ou par fibres optiques. Pour eux, rien ne changera.

L'arrêt de la radiodiffusion analogique est programmé au second semestre 2010 en Slovaquie et sera précédé d'une période où radiodiffusion analogique et numérique coexisteront. Par ailleurs, le gouvernement compte aider les ménages les plus pauvres lors de cette transition, par l'offre d'une allocation de 20 euros pour l'achat d'un boîtier d'adaptation à la technologie numérique pour les anciens postes de télévision.

- Source : 24hod :

<http://redirectix.bulletins-electroniques.com/Fd8uL>

- Rédacteur : William DELABY

- Origine : BE Slovaquie numéro 11 (4/11/2009) - Ambassade de France en Slovaquie / ADIT - <http://www.bulletins-electroniques.com/actualites/61129.htm> Source: bulletins-electroniques.com

#### **Radio 33: Arrêt de la distribution de la marque Alinco**

06/11/2009

Ci-joint un message de Radio 33: " Suite au changement sans préavis de nos

conditions de ventes de la part de l'importateur en France qui à décidé, sous le couvert d'une entreprise écran, de vendre en direct le matériel ALINCO et ainsi de court circuiter son réseau de revendeurs, nous sommes dans l'obligation d'arreter la vente et les réparations de cette marque. Bien entendu, nous assurerons la remise en état éventuelle, à nos frais des appareils sous garantie vendus auparavant par nous.

Nous nous réservons le droit, d'une part de porter en justice envers cet importateur la responsabilité de cette rupture de contrat forcée nous liant depuis plus de 2 ans pour la distribution et le S.A.V. en tant que STATION TECHNIQUE agréée par ALINCO JAPON et d'autre part, la possibilité de redémarer la distribution de la marque ALINCO si nous trouvons un importateur Européen correct nous offrant, des conditions de travail satisfaisantes. "

Source: Radio 33 (F5OLS)

#### **Nouvelle version 7.6 de Proteus disponible**

05/11/2009

La nouvelle version 7.6 de Proteus, le logiciel de saisie de schéma électrique et de conception de circuits imprimés, dotée d'un tout nouveau noyau graphique basé sur OpenGL est enfin disponible. Les accélérations améliorent le rendu graphique, particulièrement sur les circuits denses et complexes. Le nouveau moteur ajoute les effets de transparence aux objets (alpha blending), ce qui permet de voir toutes les couches d'un circuit simultanément – même lorsque plusieurs zones sont présentes.

La sélection d'une couche, dans le sélecteur de couches, opacifie les autres couches, ce qui facilite le suivi des pistes et la découverte des obstacles. La commutation de couche sera automatique lors d'une sélection d'objet, ce qui assure que l'objet sera toujours visible. Les couches de vernis épargne et de masque de soudure pour CMS sont à présent directement visibles pour inspection. Le nouveau noyau graphique permettra d'ajouter de nombreuses nouvelles fonctions lors des prochaines versions.

La nouvelle version 7.6 autorise une sortie du schéma ou du circuit imprimé au format PDF. Le document contient une feuille du schéma par page ainsi qu'un panneau avec le contenu du projet, alors que le circuit imprimé est représenté en totalité. Aucune installation de pilote ou de configuration d'impression n'est nécessaire.

Le noyau de visualisation 3D a été amélioré, en réponse à la demande des utilisateurs, afin de perfectionner les outils d'inspection visuelle du circuit. Une vue du circuit nu a été ajoutée, ce qui permet d'inspecter le circuit sans les composants. A présent, cette visualisation intègre les masques de soudure CMS et le vernis épargne. Les découpes sont également représentées ainsi que l'import de logo 2D.

De nombreux nouveaux périphériques, composants et modèles de simulation ont également été ajoutés. La version française est à présent disponible. Davantage d'informations sur le site internet <http://www.multipower.fr> Source: elektor.fr

#### **Réseaux F9TM: Classement du réseau 3536 kHz à fin octobre**

05/11/2009

Ci-joint le classement du réseau 3536 kHz à fin octobre: le premier est F6BJP, le second est F5SQA, le troisième est F6CDN, le quatrième est F5JLY et le cinquième est F5SHE.

Source: Bulletin F8REF

#### **UNARAF: Assemblée Générale le 7 novembre 2009**

05/11/2009

L'Union Nationale des aveugles radioamateurs de France tiendra sa prochaine assemblée générale statutaire ordinaire le samedi 7 novembre 2009 à 10h00 au restaurant "Les grenadiers", gare d'Austerlitz à Paris 13ème. Ci-joint l'ordre du jour :

- adoption des documents de fin d'exercice

- vie associative

- questions diverses.

Un repas sera pris en commun à la fin de la réunion. Pour tous renseignements, merci de s'adresser à Guy COUTEAU (F6HAF), via l'adresse suivante 96 rue du 19 mars 1962 93220 Gagny de 9h30 à 17H30, via téléphone au 01.43.32.01.23 ou via courriel

Source: Bulletin F8REF (info de l'UNARAF - F6BUY)

#### **Remise en service du R2 du Limousin**

05/11/2009

Une équipe du radio-club F8KFZ de Saint Brice (87) composée de F5HDN, F/G0OSA, F/G0ESA, et F1UJT est intervenue sur le site du R2 pour le remettre en service. Les conditions d'exploitations actuelles ne sont pas définitives. Les reports, questions administratives ou techniques sont à adresser par courriel à F1UJT

F8KFZ remercie l'ensemble des oms qui ont travaillé et continuent encore de travailler, contribuent ou soutiennent ce projet régional avec une pensée particulière pour F4AZX/F1OYP (24), F6DZR, F5LRQ (79), F5EAN (86), G0OSA, G0ESA (16), et F4EZL, F4DJT, F5HDN (87).

Source: Bulletin F8REF (Info de F1UJT pour F8KFZ)

#### **ARISS célèbre son 500ème contact dans l'espace**

05/11/2009

Le ARISS Chairman Gaston Bertels, ON4WF a noté le 27 octobre que le Cdt Frank de Winne ON1DWN a répondu aux questions d'étudiants de la Copernic Science Center de Varsovie Pologne. C'était le 500ème contact scolaire depuis que ARISS a débuté ses contacts en 2000. Ce contact a été fait par liaison téléphonique via la statio Ham radio VK4KHZ localisée à Glenden, Queensland, Australie. A la fin du contact Frank a remercié Shane Lynd VK4KHZ pour la partie télébridge du contact. Shane a partagé ces remerciements avec les 11 autres stations radioamateurs qui couvrent la Terre pour les relais avec l'ISS.

Le 15 octobre les élèves de Gao au Mali ont parlé depuis un centre UNICEF avec Frank de Winne alors que le 23 octobre les étudiants de Mbour au Sénégal ont posé leurs questions en direct avec l'ISS. Lors de la même orbite Frank de Winne a aussi contacté les élèves de Ieper en Belgique. Les enregistrements audio de Varsovie et de Ieper sont à écouter à l'URL <http://www.ariss-eu.org/archive.htm> ARISS est un partenaire entre : NASA, RKA, ESA, CNES, JAXA, et CSA, avec en plus l'AMSAT et l'IARU. ARISS offre l'opportunité à des élèves d'interroger directement par radio les cosmonautes à bord de l'ISS via le service radioamateur.

Source: Bulletin AMSAT France 305

#### **Media Broadcast quite le 7200 kHz 01/11/2009**

DJ9KR (Uli Bihlmayer) a envoyé une plainte à Media Broadcast concernant les interférences sur 7200kHz par le client Media Network d'Issodun, France. Une réponse a été reçue par le chef de projet de Media Broadcast qui confirme le

changement de fréquence et la résolution du problème. Source: REF Union

#### **ARDF 2010: Direction la Croatie du 13 au 18 septembre**

01/11/2009

L'association des radioamateurs croates (HRS) accueillera le 15 ème championnat du monde ARDF qui se déroulera à Opatija, en Croatie 13 au 18 Septembre 2010. Les concurents du monde entiers sont invités à participer à cette compétition amicale qui se déroulera sur la cote adriatique. Pour plus d'informations visitez le site 15th World ARDF Championships à l'adresse <http://www.ardf2010.com> Source: REF Union

#### **Un SOS capté par le RMAR le 30 octobre 2009**

01/11/2009

Le vendredi 30 octobre 2009 à 17h11 UTC, la station radioamateur FR5MV du RMAR située sur l'île de la Réunion pendant sa veille du réseau d'urgence RMAR-Océan Indien a capté sur 8414.5 khz en mode GMDSS DSC l'accusé réception d'un message de détresse.

Après avoir vérifié la position de la détresse et constaté que celle-ci se situait au milieu de l'Atlantique Sud, Raymond FR5MV a expédié à F6DGU OLIVIER le coordinateur du RMAR à PARIS le message recu. A réception F6DGU en a informé le CROSS GRIS-NEZ qui a confirmé la validité du message de détresse et informé que ce message avait été relayé entre-temps par d'autres navires vers un MRCC et que malheureusement la nature de la detresse était le déces brutal par crise cardiaque d'un membre de l'équipage du navire et que donc les secours n'étaient plus d'aucune utilité.

Source: AMARAD

#### **RMAR: Nouveaux horaires et nouveaux outils de communication**

01/11/2009

Le RMAR avec ses nouveaux horaires d'hiver: deux fois par jour en mode numérique, en mode voice, mode flarq et serveur PSKmail!

Le RMAR: maintenant tous les jours du lundi au vendredi à 09h00 UTC et 15h00 UTC à partir de sa station radioamateur F6DGU située à Paris. La diffusion commence par l'émission sur 7047 khz en mode BPSK250 des bulletins météos METAREAS 2 et 3 puis des NAVAREAS de la ZONE 2 puis l'émission est réalisée sur 14077 khz. Dés la fin de la diffusion, le RMAR/F6DGU revient sur 7047 khz en BPSK250 et débute une veille en mode FLARQ matérialisée par la diffusion toutes les minutes d'une balise flarq afin de permettre aux radioamateurs de se connecter et d'effectuer un tchat hf et ainsi répondre à des demandes de transmission de fichiers ou d'images. La veille FLARQ se poursuit jusqu'à 09h30 UTC et 15h30 UTC. A partir de la fin de la veille FLARQ le RMAR /F6DGU passe sur 7060 khz lsb en mode voice et lance sa bande annonce et se tient pret pour répondre à tous les appels et qso éventuels jusqu'à 10h00 UTC et 16h00 UTC. Le matin seulement de 10h00 à 11h00UTC est ouvert sur 7047 khz le serveur PSKMail /F6DGU/RMAR.

Afin de de vous aider à participer à cette expérimentation, nous nous tenons à votre entière disposition pour vous expliquer la démarche à suivre pour bien recevoir cette diffusion. Pour cela il vous suffit d'envoyer un email et de laisser votre numéro de téléphone, nous vous rappelerons sous 72 heures et nous vous guiderons pas à pas pour effectuer l'installation trés simple et gratuite. Nous sommes à votre service; le RMAR a été crée pour cela c'est entiérement gratuit. Visitez notre site internet et cliquez sur l'onglet NEWS. A bientôt.

#### **Rohde & Schwarz arrive sur le marché de l'amplification large bande**

31/10/2009

La société allemande introduit un système modulaire allant de 9kHz à 1GHz. Le système BBA100 marque l'arrivée de l'allemand Rohde & Schwarz sur le marché de l'amplification de puissance large bande. Sa conception modulaire permet de l'adapter à différents besoins en termes de puissance de sortie et de couverture en fréquence. De plus, la configuration initiale est évolutive, autrement dit elle est modifiable en fonction des desiderata de l'utilisateur. Le remplacement d'un module d'amplification par l'opérateur lui-même ne requiert que quelques minutes. Présenté dans un châssis de hauteur 5U et de largeur 19 pouces, ses trois bandes de fréquence lui permettent d'aller de 9kHz à 1GHz et la puissance délivrée est susceptible d'atteindre 500W (jusqu'à 400MHz). Rohde & Schwarz met également en avant l'interface utilisateur graphique de son système, une première dans le domaine de l'amplification à l'en croire. Des interfaces GPIB, Ethernet 100Base-T et, en option, Ethernet optique autorisent un pilotage à distance du BBA100.

Celui-ci trouvera ses débouchés dans les applications CEM des laboratoires de test et des industries automobile et électronique.

Source: Electronique.biz

#### **Une norme pour les réseaux radio personnels à 60GHz**

31/10/2009

Le groupe de travail IEEE 802.15.3c a respecté son calendrier. Mis sur pied en 2005 pour développer un standard pour réseaux radio personnels (WPAN) exploitant la bande des 60GHz, ce comité d'experts a bouclé dans les temps son ouvrage et l'IEEE vient de ratifier la norme IEEE 802.15.3c-2009 qui ajoute au sein de la couche physique 802.15.3 une extension dans les bandes millimétriques (57GHz - 64GHz). Marchés visés : les transmissions à plusieurs Gbit/s entre appareils d'électronique grand public.

Les réseaux radio personnels sont des réseaux sans fil dont la portée n'excède pas une dizaine de mètres typiquement, une portée inférieure "en général" à celles supportées par les réseaux locaux radioélectriques (WLAN). Au sein de l'IEEE, c'est le comité 802.15 qui se charge de normaliser les WPAN. La norme 802.15.1, par exemple, a repris les couches MAC et PHY de la spécification Bluetooth 1.1, tandis que la norme 802.15.4 est à la base du standard ZigBee. Peu usitée, la norme IEEE 802.15.3-2003 visait les réseaux WPAN à 54 Mbit/s exploitant la bande 2,4-2,5 GHz.

Ajoutons que les promoteurs de la technologie Wi-Fi travaillent eux aussi à une extension à la bande des 60GHz de leur protégé, et ce dans le cadre du groupe de travail IEEE 802.11ad. De leur côté, les membres du groupement Bluetooth ont décidé de mettre un terme à leurs travaux sur une mouture radio ultralarge bande (UWB) du célèbre standard de communication sans fil courte portée pour s'orienter vers une nouvelle couche physique à… 60GHz !

A suivre donc.

Source: Electronique.biz

# **Scinder la sortie d'une alimentation**

Voici une manière simple de scinder la tension d'une alimentation en y ajoutant un point central zéro. Cela peut se faire pour tout voltage entre 6 et 100 volts pour donner  $+$  et  $-$  3 V à  $+$ et – 50 V.

Les courants et tensions désirés vont définir les composants nécessaires (par exemple les transistors devront supporter les tensions, courants et dissipations adéquats).

Dans certaines applications, la valeur des résistances (1k dans l'exemple) monteront jusqu'à 39 ou 40 k (pour 100 V).

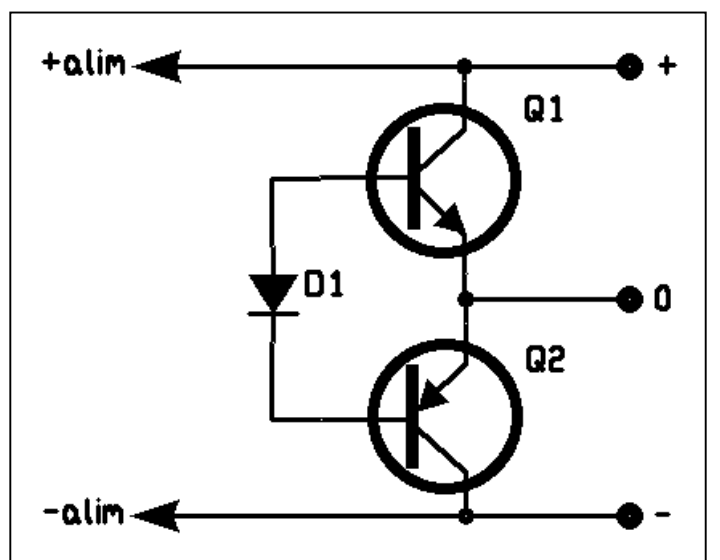

Des courants importants exigeront des transistors évolués (darlingtons ou Mosfets P et N).

Le circuit proposé donnera un équilibre suffisant pour tester la plupart des circuits exigeant une alimentation avec zéro central.

D1 assure une polarisation mettant les transistors en classe B, deux diodes en série donneront parfois de meilleurs résultats mais risquent de mettre les transistors en classe AB ou A et donc de causer un échauffement inutile.

John G8MNY Traduction ON5FD

# **Réalisation de blocs de batterie pour nos transceivers**

Nos transceivers portables fonctionnent tous sur batteries. Celles-ci sont groupées en "packs" bien pratiques à manipuler. Seulement voila: quand elles sont au bout de leur vie, il faut remplacer tout le pack car ils ne sont pas démontables. Et cela coûte assez cher. Et en plus, quand l'appareil est âgé, il devient de plus en plus difficile de s'en procurer. Et comme nos appareils sont d'une longévité astronomique, le en plus fréquemment.

Ne vous désolez pas : il y a *usaqées* moyen de remettre en

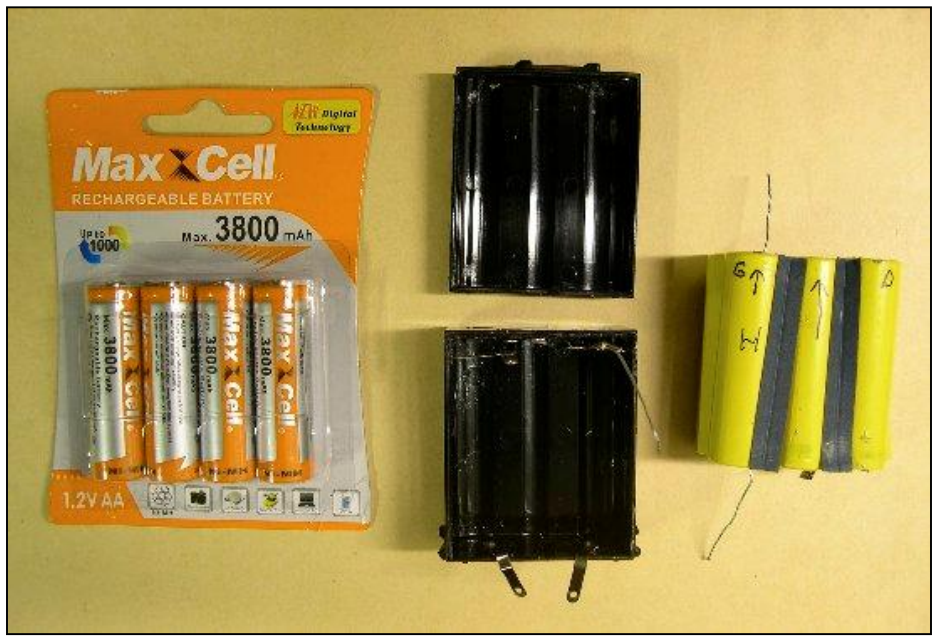

problème se pose de plus Le départ. De gauche à droite : les nouveaux accus, le boîtier de batterie ouvert et le pack de batteries

service actif votre cher émetteur-récepteur et autrement que sur secteur ou la prise d'allume-cigare de la voiture.

André ON3SA s'est trouvé dans le cas : il a acheté un TH28 pour une bouchée de pain sur une brocante. La raison est que l'accu était mort. Il s'était procuré des éléments, au format "pile crayon" (AA), pour deux fois rien à la brocante de La Louvière. Ces super accus ont une capacité de 3,8Ah ! A comparer avec la charge de 800mAh de ceux d'origine...

Nous avons donc ouvert le pack et il ne restait plus qu'à remplacer les éléments défunts.

Ne restait plus qu'à...

Nous avons tous essayé avec plus ou moins de bonheur de réaliser cette opération qui, parfois, tournait à la catastrophe car un court-circuit vicieux réduisait le travail à néant. Chez ON5FM comme ailleurs. Il a fallu mettre au point un processus de montage fiable et sûr. Voici comment.

#### *Ouverture du boîtier du pack*

Dans le temps, celui-ci était simplement collé mais maintenant, il est souvent soudé par courants haute fréquence. Dans le premier cas, il est assez aisé d'ouvrir le pack, dans le second, il faut le scier avec une lame la plus fine possible.

- Prenez un ciseau à bois de 15 à 20mm et introduisez son tranchant bien à fond, près d'un angle, dans la fente entre le boîtier et son couvercle. Il faut parfois presser assez fort. Faites-lui faire un mouvement de rotation afin de casser le filet de colle. Vous devez entendre un petit craquement. Si vous y aller trop fermement, c'est un "gros" craquement que vous entendrez : le plastique aura cédé. Prudence et doigté donc.
- Lorsque le collage a lâché, déplacez le ciseau de 10mm et recommencez le mouvement et tournez ainsi tout autour du boîtier.
- Résistez à l'envie d'achever le travail en force lorsque le couvercle se soulève car vous risquez fortement de la casse !

- Les éléments apparaissent. Prenez-en une photo ; avec les appareils numériques,

cela ne coûte plus rien. Ainsi, au remontage, cela vous évitera des incertitudes aux conséquences néfastes.

- Dessoudez les fils des connexions avant et arrière. La photo sera là pour vous rappeler où ils allaient.
- Au marqueur à l'alcool, pointez le haut du groupe de batterie (ce qui va au fond du logement dans le TRX) par une flèche qui indiquera donc le sens d'introduction dans l'appareil.
- Inscrivez un "G" dans le coin supérieur gauche et un "D" dans le coin supérieur droit. C'est utile car quand vous aurez un tant soit peu manipulé le pack, vous en aurez vite perdu le ...nord.
- Extrayez prudemment le bloc. Ce sera très certainement un peu fastidieux car c'est monté serré. Faites bien attention qu'il n'y aie pas des languettes soudées directement aux contacts du boîtier. Les languettes de connexions entre les éléments sont soudées par point comme une vulgaire tôle de carrosserie. Si c'est le cas, munissez-vous d'une pince à fin bec et d'un petit couteau ou une lame fine. Soulevez une extrémité et repliez-là de façon à pouvoir la saisir avec la pince. Ensuite, vous faites tourner la pince comme une clé de boîte à sardine (ou à corned beef) de façon à casser les deux points de soudure à cette extrémité de la languette.
- Le bloc sur la table, vous constaterez qu'il y a une feuille de carton spécial (souvent gris ardoise) collé à chaque extrémité. Notez-le : "fond" pour le fond plus une flèche pour indiquer le haut et "haut" pour indiquer le haut du bloc. Plus sa flèche aussi, évidemment. Ensuite détachez ces deux feuilles sans les déchirer.
- Il y a souvent un rupteur thermique calé entre les éléments: il sert à empêcher l'accu d'exploser en cas de court-circuit. On trouve également

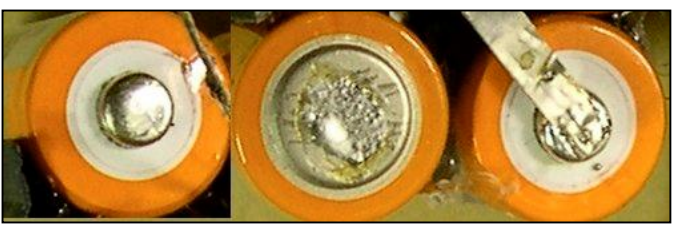

A gauche : un téton étamé En centre : un culot étamé A droite, une languette soudée

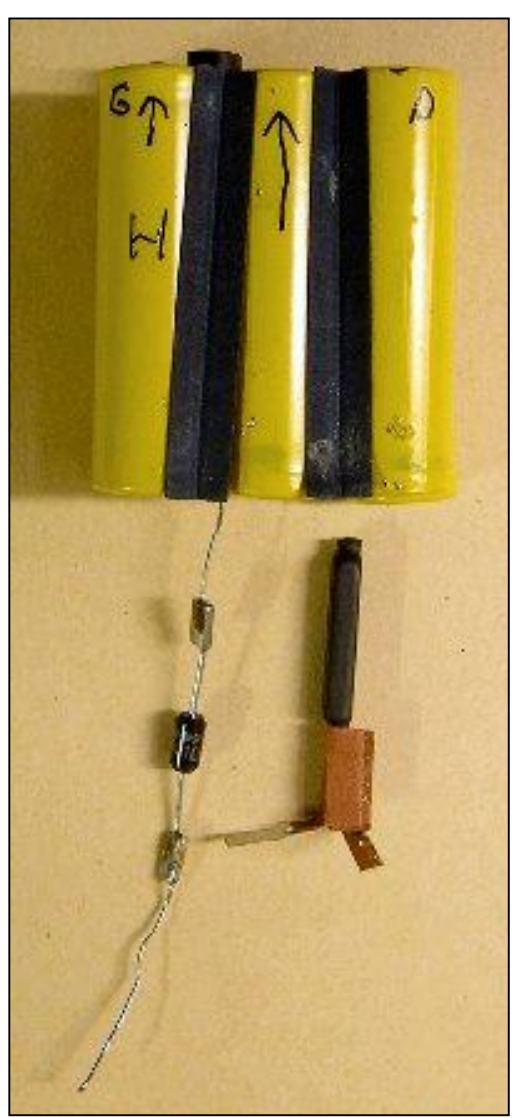

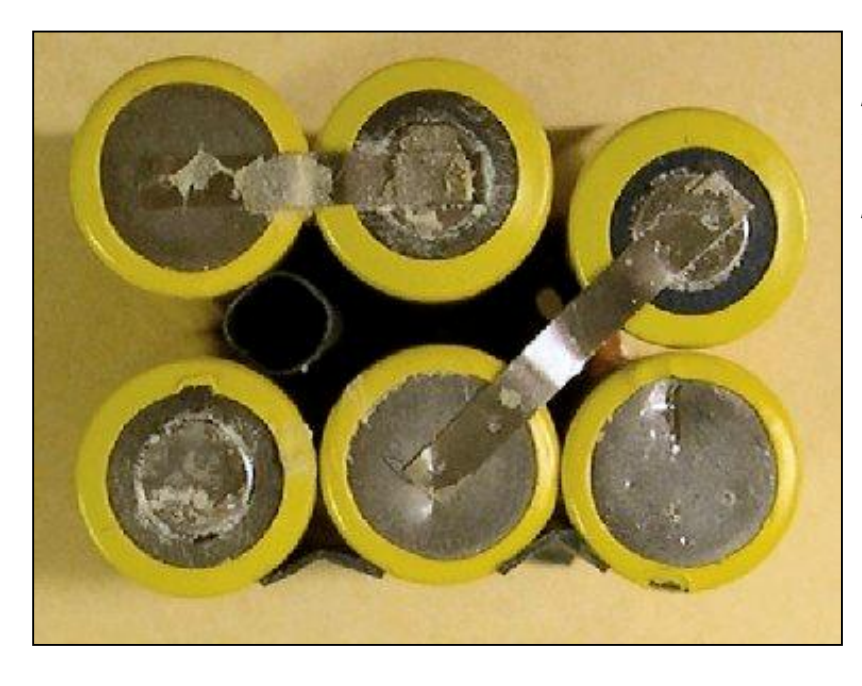

Le bloc d'accus d'origine. On peut voir la méthode de soudure des languettes. On peut aussi constater la poudre blanche apparaissant au fond des éléments.

souvent une diode de sécurité en cas d'inversion de polarité ; toujours pour la même raison. C'est là le secret des "accusd'origine-plus-sûrs-quin'explosent-pas" des fabricants de GSM...

Le rupteur est souvent fixé par des languettes car il assure tout simplement la liaison

entre deux éléments. En cas de surchauffe, le bilame qu'il contient s'ouvre en attendant que la température aie baissé. Détachez prudemment les deux languettes comme décrit plus haut mais en faisant attention de ne pas casser le rupteur.

Sortez la diode d'entre les éléments et notez son sens sur une feuille de papier!

- Prenez des photos sans compter : en cas de difficulté au remontage, elles vous tireront d'embarras.

#### *Les nouveaux éléments*

Remarque : il n'est pas nécessaire de remettre des accus de la même taille : seule la capacité compte !

- Vous trouverez les accus sur les brocantes OM ou, plus simplement, chez Lidl ou Aldi (pub gratuite).
- Chargez-les à fond puis laissez-les reposer au moins 24 heures. Une semaine est beaucoup mieux. Vous mesurerez ensuite leur charge (en volts) dès la charge terminée et après le délai que vous aurez choisi. Pourquoi demandez-vous ? Tout simplement pour détecter ceux qui seraient défectueux ou en moins bonne forme. Il est normal d'y trouver une différence de quelques dizaines de millivolts car ils sont neufs et c'est leur première charge : les électrodes ne sont pas encore formées.
- Dépolissez le téton et le fond du boîtier avec une lime, un canif, du papier émeri ou une Dremel si vous en avez une. Il suffit de rendre le métal mat, simplement, pour que la soudure prenne vite et bien.
- Mettez à chauffer un fer à souder puissant, de 80 à 100W. Il faut cela pour ne pas devoir le laisser longtemps sur le métal : l'isolant qui se trouve derrière risquerait de fondre. Paaradoxalemenr, avec un gros fer, il n'y a guère de risques. Nous reconstruisons des blocs d'accus depuis au moins 10 ans et n'avons jamais eu d'incident. Mais ce fut toujours avec un fer de 100W...
- Déposez un film de soudure sur le téton et sur le fond (juste une petite tache, ne pas étamer le tout !) Pour avoir un film fin, secouez brusquement la pile dès que la soudure à pris. Eventuellement, si vous avez un vieux blue-jeans en coton pur (pas en stretch !), vous pouvez l'essuyer rapidement. Non, il n'y a pas de risque de brûlure si vous êtes DANS le jeans ! HI

#### *L'accessoire indispensable*

C'est un gabarit sous la forme d'une petite boîte en bois.

- Prenez un morceau de planchette bien plane de 5 à 6cm de large et de 8 à 10 cm de long sur 10 à 15mm d'épaisseur. L'important est que les côtés soient coupés bien perpendiculaires à la face de la planchette et à angle droit.
- Prenez deux petites planchettes de bois (chez nous, ce sont des côtés de boite à cigares).
- Collez et clouez les planchettes entre elles comme sur la photo. Vous

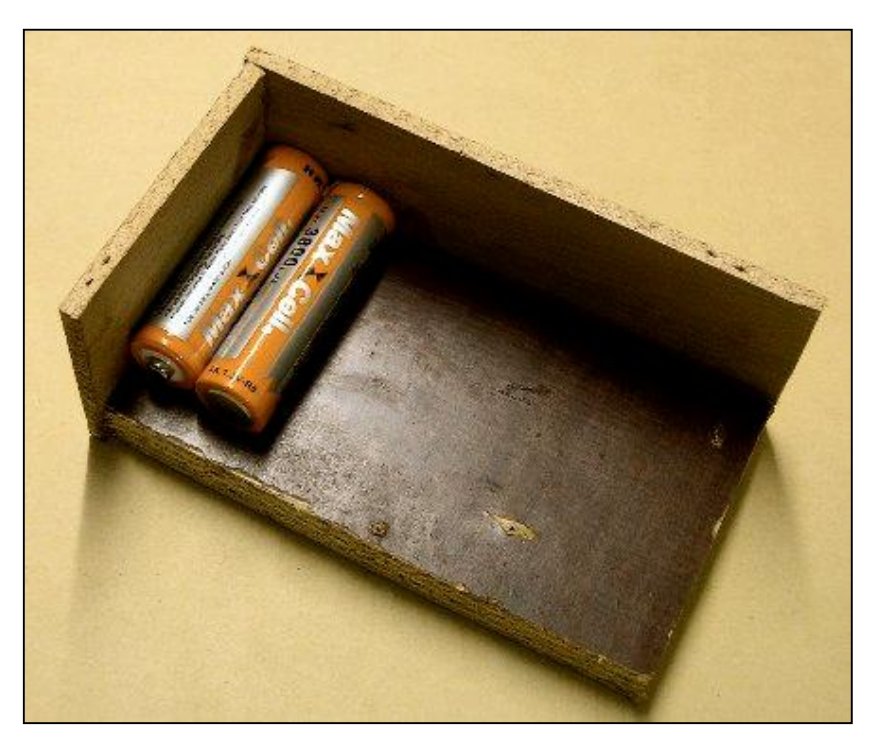

aurez alors un "coin" de boite qui servira de butée d'alignement pour les éléments.

- Assurez-vous que les angles sont bien droits sinon, votre batterie sera de travers et vous aurez des difficultés lors de la remise en boîtier

#### *L'assemblage*

ATTENTION : ne manipulez pas le pack en construction sur une surface métallique ou il y aura des étincelles !

- Munissez-vous d'un pistolet à colle à chaud avec un bâton de colle fusible standard. Faites le chauffer pendant un quart d'heure.
- En copiant la polarité des éléments d'origine, posez les deux premiers éléments de la nouvelle batterie dans le fond de la boîte-gabarit et, en les maintenant fermement appliqués l'un contre l'autre, mettez un cordon de colle fusible dans le fond du sillon.
- Retournez les deux accus déjà assemblés et mettez un cordon de la même manière "au verso". Remettez à l'endroit.
- Collez le troisième élément s'il y en a un en procédant de la même manière que pour les précédents.

ATTENTION : assurez-vous auparavant de la place nécessaire au positionnement du rupteur thermique ou de la diode car tout millimètre perdu sera autant de millimètres hors cotes du pack terminé !

Les éléments doivent être parfaitement alignés et d'équerre et appliqués les uns contre les autres au plus serré.

- Introduisez alors la diode et le rupteur s'ils existent et, éventuellement, collez légèrement pour maintenir en place si cela vous facilité le travail.
- Placez les accus du dessus selon le même système que pour ceux du bas. Assurezvous de l'alignement parfait et mettez de la colle dans tous les sillons.

#### *Raccordement des éléments*

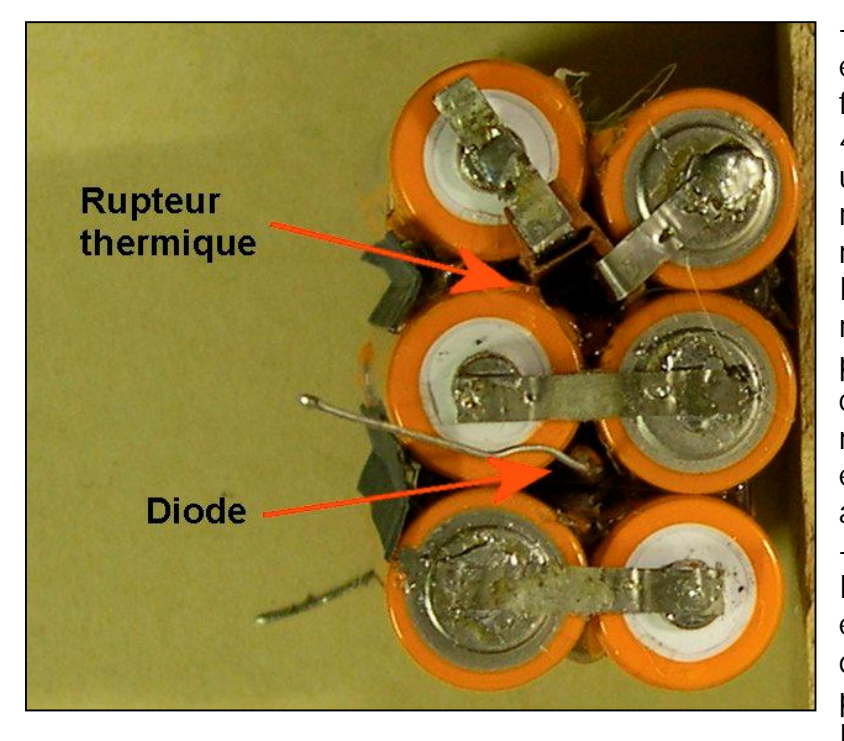

- Pour la liaison entre les éléments, soit vous découpez de fines languettes de fer blanc (3 à 4 mm de largeur maximum) dans un blindage quelconque récupéré ; soit (et c'est bien mieux), vous détachez les languettes existantes pour leur réutilisation. Vous pouvez prendre du fer blanc de boîte à conserve mais elles sont maintenant très souvent vernies et la soudure passe difficilement au travers de ce vernis ! - Coupez les bandelettes à longueur et étamez les extrémités des deux côtés. Oui, des 2 côtés car la chaleur passera plus rapidement lors de la soudure des accus et vous

limiterez leur échauffement. De plus, la fonte de la soudure côté face correspondra à la fusion côté pile (sans jeu de mot). Il faut à tout prix éviter de détériorer les isolants à l'intérieur de l'accu.

- Positionnez la première languette et appliquez fermement le fer à souder jusqu'à ce que la soudure se liquéfie. Soulevez alors le fer et attendez quelques secondes

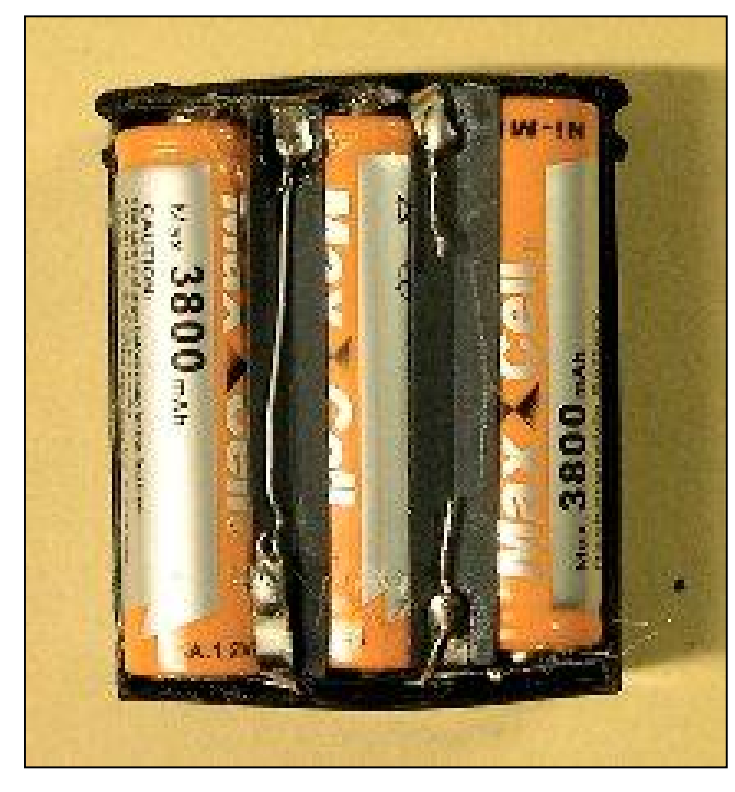

Le pack d'accus replacé dans le boîtier. Les lamelles de carton (noir) servent d'isolant supplémentaire, notamment au niveau des soudures.

avant de lâcher la languette. ATTENTION : un fer de 100W ça chauffe et ça brûle très vite la peau, les plastiques, le bois, etc. PRUDENCE DONC !

- S'il y a trop de soudure sur une languette, limez-là avec une petite lime plate d'horloger (appelée "lime de Genève"). Elles se trouvent couramment un peu partout, même dans les solderies. Mais la qualité n'est pas toujours au rendez-vous... Elles sont fournies en étui de 4, 6 ou 8 outils différents (plate, tiers-point, ronde, queue de rat, etc.).

- Lorsque tout est soudé, vérifiez soigneusement la concordance du tout avec l'original et rectifiez si besoin.

- Collez les isolants d'extrémité comme à l'origine en déposant un filet de colle fusible sur la longueur des languettes et posez le carton (dans le bon sens !). Retournez et pressez sur une surface dure pour que le carton soit bien plat, sans bosses.

- Si l'alignement est bon et les

interstices nuls, le pack devrait rentrer sans trop de mal dans le boîtier. Il est normal qu'il faille exercer une certaine pression ; il en était d'ailleurs ainsi avec l'original. Maintenant, il faudra très probablement pousser un peu plus. Ce n'est pas grave.

- Resoudez les fils venant des différents contacts sur le fond et le dessus du boîtier. Aidez-vous des photos que vous avez prises pour ne pas commettre d'erreur.
- Présentez le couvercle et positionnez-le. Repoussez les inévitables déformations et bavures de plastique provenant du démontage puis pressez pour le fermer. Ceci est un montage "à blanc". Enlevez-le à nouveau.
- Mettez un filet de colle pour plastique dur (ABS, PVC, etc.) sur l'intérieur de la lèvre du couvercle et replacez-le comme vous venez de le faire pour l'essai.
- Maintenez le couvercle par une pince forte (trèèèès forte) ou serrez l'ensemble carrément dans un étau et n'ayez pas peur de serrer pour qu'il prenne sa position d'origine. Ne le faites pas éclater tout de même !
- Laissez sécher pendant au moins 12 heures.
- Positionnez le bloc dans le transceiver. Il est possible qu'il frotte assez fort : cela est dû aux déformations du plastique lors du démontage. Limez ou grattez avec un canif partout où cela coince ; sans toutefois allez jusqu'à percer le plastique ! Le but est de pouvoir extraire le pack à la main sans trop forcer ; mais il faudra vous résoudre à admettre que ce ne sera plus aussi facile qu'à l'origine. En contrepartie, vous aurez économisé de 80 à 90% du prix d'un pack de rechange...
- Il vous reste à charger à fond votre nouvelle batterie tout en surveillant qu'il n'y a pas d'échauffement excessif au niveau du chargeur, ce qui signifierait un courtcircuit quelque part.

#### *Conclusion*

ATTENTION : la capacité de votre nouveau pack étant certainement plus élevée, il faudra plus de temps pour le charger complètement. Une règle de trois vous donnera le temps nécessaire. La durée d'utilisation avant décharge sera, évidemment, du même ordre de grandeur. Et c'est parfois très impressionnant ! Autre avantage : une vitesse de charge aussi faible ménagera d'autant plus vos accus car elle sera bien plus proche d'une charge de maintien que d'une charge normale !

Pour rappel : une charge "standard" se fait au dixième de la capacité d'un accumulateur et dure 14 heures ; soit 40% de plus. Exemple : vous aviez une batterie de 1000 mAh et vous la remplacez par une nouvelle de 2200 mAh. Le courant de charge était de 100mA pendant 14 heures.

II faudra maintenant 22 heures (2200mA : 1000mA) plus 40% soit 22 x 1,4 =  $\sim$ 31 heures (et oui, quand même...).

N'oubliez pas qu'il n'est absolument pas impératif que la charge soit complète : si vous l'interrompez après 14 heures, vous aurez la même autonomie qu'auparavant. Quoique la résistance interne de la nouvelle batterie sera plus faible pour pouvoir débiter plus de courant. Il y aura donc moins de pertes par échauffement des éléments : c'est du bénéfice net pour votre appareil !

#### *Les packs de construction maison*

Vous désirez réaliser un pack d'accus pour une de vos réalisations sans passer par un coupleur de piles. Vous procédez comme décrit mais vous mettez un maximum de colle pour avoir un bloc monolithique.

Vous découpez des faces avant et arrière dans du plastique

avantageusement

récupéré sur une quelconque carte format "carte de banque" que vous collez en place. Ensuite, vous enrobez de toile isolante. Mieux encore : vous découpez un manchon dans une bouteille en plastique que

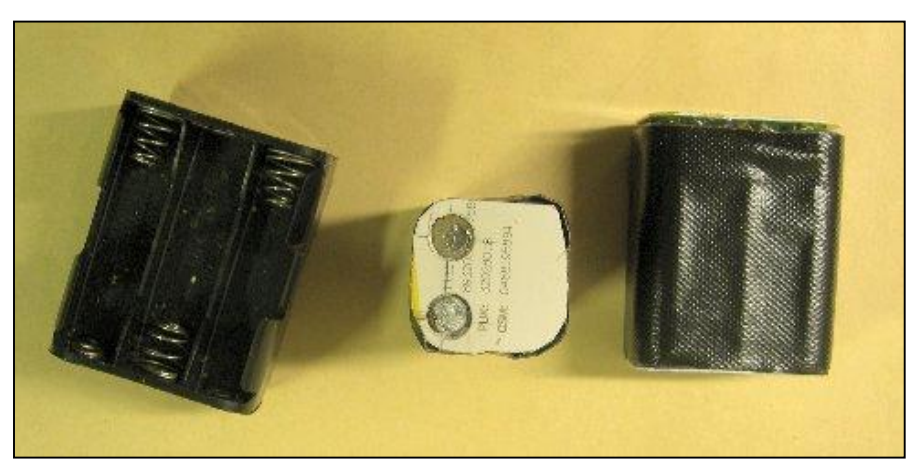

Deux packs réalisés de toutes pièces. A gauche, un boîtier-support de piles standard, au centre, un pack de 4 accus et à droite, un pack de 6 accus. Ils ont été enrobés de toile isolante et les fonds ont été taillés dans des cartes de banque périmées. Deux trous permettent le passage des ressorts de contact. Ces packs sont destinés à un Kenwood TR-2300 (transceiver 2m portable des années '70)

vous placez sur le pack. Vous le faites chauffer au décapeur thermique pour qu'il se rétreigne comme une vulgaire gaine thermorétractable (voir NMRevue n°64, p. 40). Evidemment si vous avez de la gaine de la taille adéquate, ce sera un peu plus simple et nettement plus esthétique. Quoique le manchon de bouteille sera plus solide et plus rigide, d'où une meilleure protection. Et puis, question esthétique, vous pouvez réaliser une étiquette reprenant les caractéristiques de votre batterie, son courant de charge, l'appareil auquel elle est destinée, la date de fabrication, etc. et vous la collez directement sur les éléments avant gainage. Vous aurez ainsi quelque chose d'hyper-professionnel ! HI

ON5FM

# **Variateur de vitesse pour petit moteur électrique à courant continu**

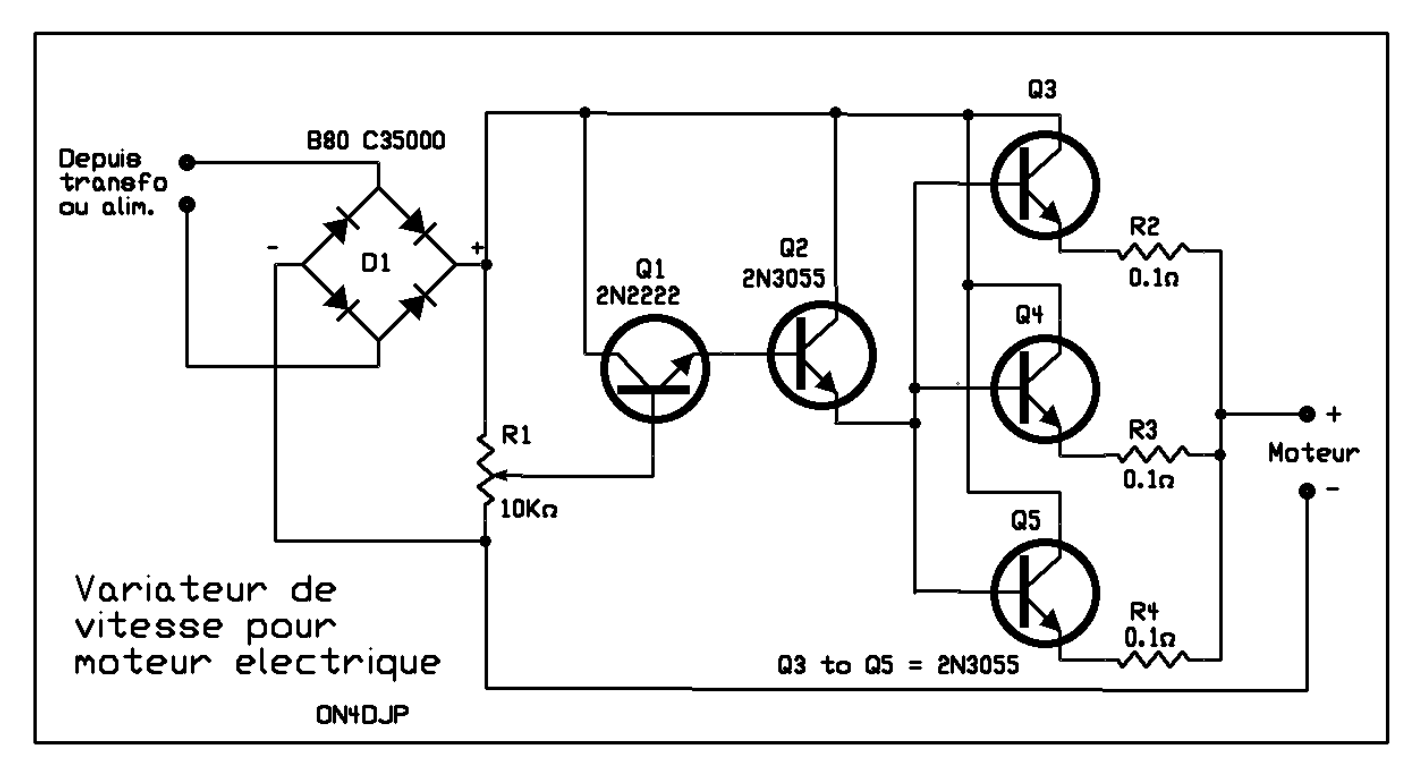

Voici le schéma d'un petit bricolage économique et vite fait mais qui vous sera utile. Il s'agit d'un variateur de vitesse pour petit moteur électrique à courant continu. Le schéma est très simple et les composants très courants.

#### *Principe*

C'est un rhéostat électronique pouvant délivrer 30 ampères et acceptant une tension pouvant allégrement dépasser les 24V. Il servira pour tous les appareils électriques fonctionnant sous moins de 40V et avec un courant de 30A maximum

#### *Limitations :*

La puissance dissipée ne devra pas dépasser 300W, soit 12A sous 24V, par exemple. Il faudra prévoir un refroidisseur important, ventilé si possible. Le courant ne devra pas dépasser 30A et la tension d'alimentation sera inférieure à 30V par sécurité.

#### *Composants*

- D1 est un redresseur pouvant tenir 35 ampères (ou plus). Si vous intercalez ce

variateur entre une alimentation stabilisée et une perceuse, par exemple, ce pont redresseur n'est pas obligatoire. Par contre, il a une utilité indéniable, c'est d'éviter les inversions de polarité malencontreuses. Si vous utilisez un transformateur, ce pont redressera le courant. Un filtrage n'est pas vraiment nécessaire.

- Q1 est un 2N2222 (le 2N2222A est meilleur car il tient 40V). Vous pouvez y mettre un 2N1711 ou similaire. Le 1711 tient aussi ses 40V sans danger
- Q3 est un 2N3055. En fait, tout transistor de puissance pouvant délivrer au moins 5A conviendra mais le 3055 est économique et se trouve partout. Nous en avons tous dans nos tiroirs issus du démontage d'un appareil quelconque. Un darlington ayant un gain (le "HFE") d'au moins 750 pourra remplacer à la fois Q1 et Q2. Q2 doit être refroidi.
- Q3 à Q5 : également des 2N3055. Si possible de la même marque et de la même fabrication. Idéalement, ils devraient être pairés en gain. Le tri se fait facilement avec un transistormètre. On peut, bien entendu, mettre des transistors plus puissants mais pas des darlington.
- R1 : potentiomètre linéaire classique. Le type miniature n'est pas conseillé ; un bobiné est superflu.
- R2 à R4 : résistance de 0,1ohm, 5W.

#### *Construction*

Elle s'apparentera plus du câblage électrique que de la construction électronique. N'oubliez pas qu'il y aura des courants élevés qui y circuleront. Partout où ces courants passeront, il y aura intérêt à câbler en fil de 4mm² ou prendre du 2,5mm² que vous dédoublerez. Il est sage aussi de prévoir un fusible de type automobile de 40A.

#### *En cas de difficulté*

Il se peut qu'il y aie un fonctionnement erratique. Pour le solutionner, vous pouvez :

Placer un condensateur de 100nF entre la base de Q2 (2N2222) et le "moins".

Placer une résistance de 1K 0,5W entre l'émetteur de Q2 et le "moins"; cette résistance peut aussi être découplée par un condensateur de 100nF.

Une diode de protection de fort courant (par exemple récupérée sur un alternateur de voiture) peut être montée en inverse sur la sortie pour éviter que l'extracourant de rupture du moteur, arrêté brusquement, ne fusille Q3, Q4 et Q5.

Si votre moteur "grogne" avec un transformateur simple comme alimentation, mettez un condensateur de 4700µF 63V entre le "+" et le "-" du pont redresseur. Attention à la polarité!

Mais la plupart de ces mesures ne devraient pas être nécessaires. Le seul point critique est le refroidissement des transistors et aussi, un peu, du redresseur. La puissance à dissiper sera égale au courant délivré multiplié par la chute de tension dans les trois ballasts (Q3 à Q5). Ainsi, plus le moteur tournera lentement, plus les transistors chaufferont. Par contre, à pleine vitesse, l'échauffement sera très réduit. Il y a donc intérêt à avoir une alimentation très proche de la tension maximum de fonctionnement du moteur.

Ce schéma est de Jean-Pol ON4DJP. Il s'en sert pour commander la vitesse du moteur de sa CNC, une fraiseuse numérique qu'il a construite de se mains et que les visiteurs de la foire de La Louvière ont pu admirer à l'œuvre ces deux dernières années. Le moteur qu'il utilise est une perceuse Proxxon basse tension.

ON5FM

## **La naissance d'un culte.**

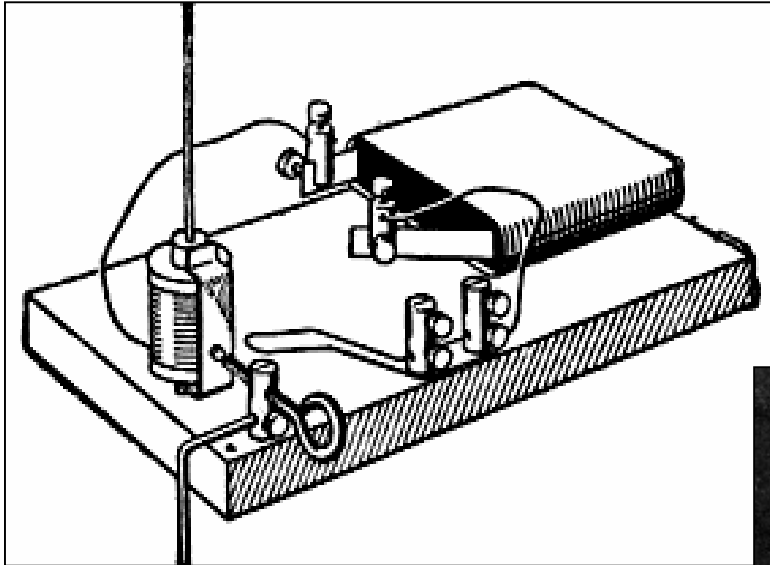

Le somptueux cadeau reçu à cette occasion engendra la passion de toute une vie: Une boîte de construction électronique moderne, avec en supplément le manuel d'utilisation en français datant de 1949, de l'ensemble il ne me reste hélas que ce dernier.

<http://homepage.bluewin.ch/radiomann/radi> omann/radiomann0.htm [http://uv201.com/Radio\\_Pages/radio\\_technic](http://uv201.com/Radio_Pages/radio_technic)

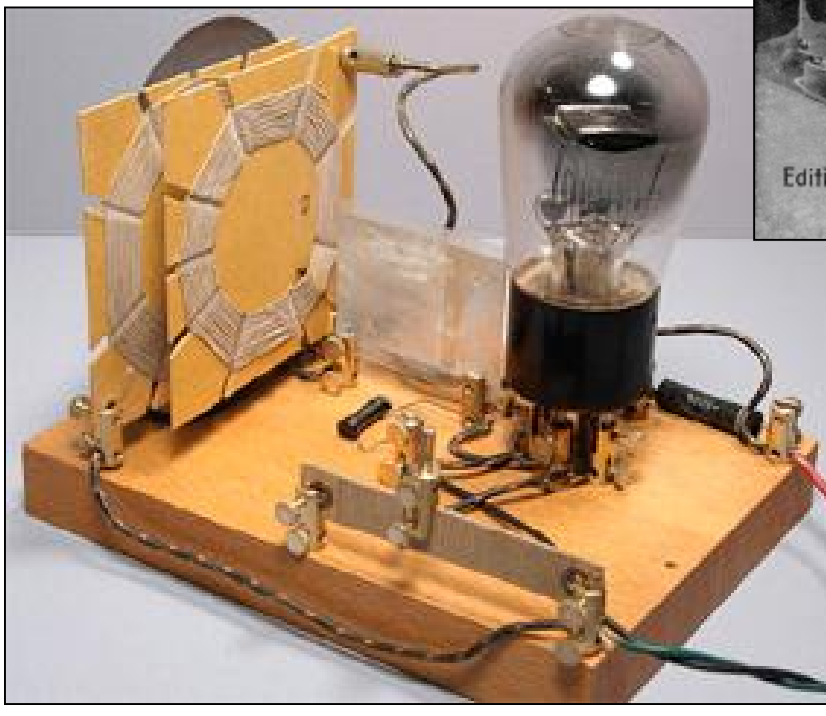

#### Nous étions alors en 1950.

Ma famille vivait à Kassel, en Allemagne, avec les troupes belges d'occupation.

L'amicale des parents organisait la fête de St Nicolas pour les enfants du village belge, enclavé dans la ville.

entend le monde

### Où qu'il soit: sur terre, en l'air, sur l'onde partout le **RADIO-GNO**

### $\bm{80}$  expériences

depuis la batterie électrique iusau 'au récepteur à longue distance à la portée de tous par W. Fræhlich

Editions Franckh Stuttgarf

#### ian.htm

Que de merveilleuses soirées consacrées à l'écoute de ce qui me tombait sous l'oreille. Mais aussi un problème engendré par mon ignorance des lois, quelques années plus tard, lorsque je perturbais involontairement les communications radio de la Brigade Spéciale de

26 NMRevue n°69 -Novembre 2009

Recherches de St-Vith, nous étions revenus en Belgique.

Heureusement, mon jeune âge et la fonction paternelle de commandant de la BSR me tirèrent d'embarras, on ne badinait pas avec le règlement à l'époque. Mais une grande partie du matériel de récupération, si durement acquis fut détruit illico. La boîte de construction, cachée avec soin, échappa au courroux patriarcal !

Pris de sympathie par les gendarmes de l'entité, ces derniers m'offrirent alors, discrètement leurs « brol ».

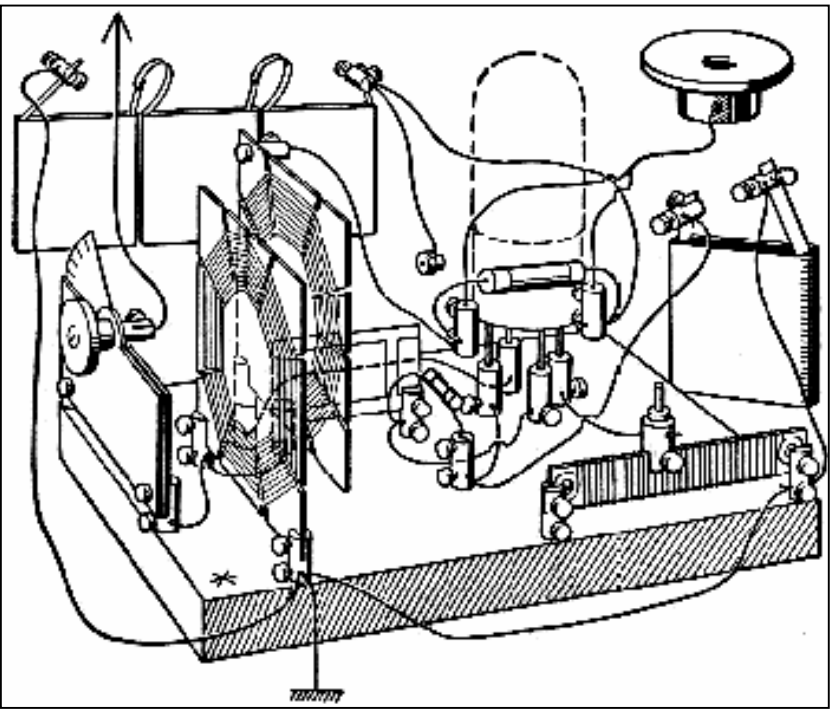

Cette récupération heureuse fut cependant parfois source de déboires par le biais de composants défectueux, l'absence d'appareil de mesure aidant. Pourtant, en guise de contrôleur, une pile plate et une ampoule de lampe de poche produisaient souvent des « miracles ».

Les années défilèrent, on s'éloigna progressivement de la disette d'après guerre, la pratique du hobby devint plus commode, pourtant ces années de découvertes mystérieuses resteront pour moi les meilleures.

Isolé dans un pays dont le langage m'était inconnu, une ville détruite par le conflit, la complaisance des militaires orienta ma profession, ma vie, le hasard fait parfois bien les choses.

Pierre ONL7309

Ci contre, le couvercle qui a dû faire rêver beaucoup de jeunes dans les années 50… (collection ON5FM)

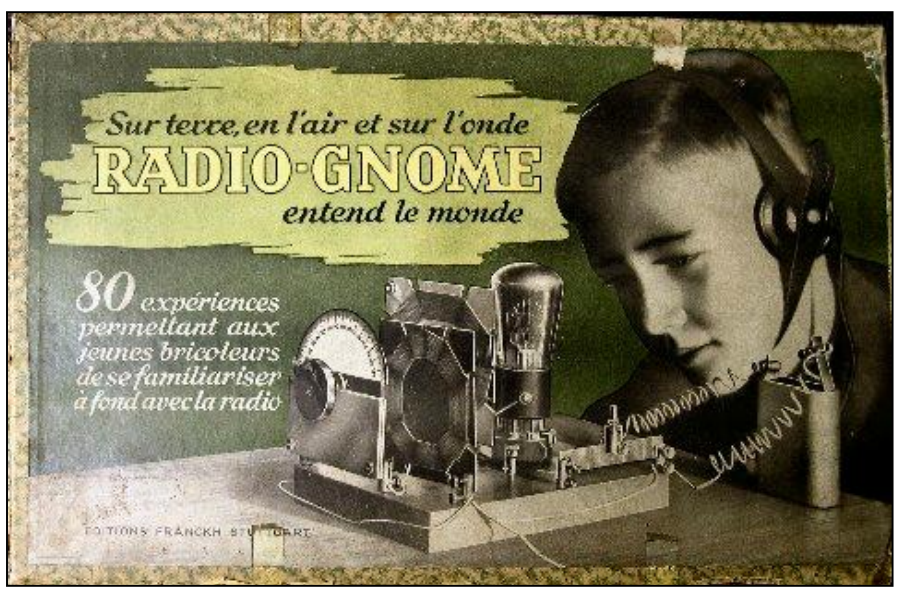

A droite, le contenu. La pile n'est pas d'origine ; elle a été placée là pour combler le vide.

Ci dessous, à gauche : la couverture et la page radio du catalogue Kosmos. Il y avait une demi douzaine de jeux éducatifs en chimie, mécanique, électricité, etc. Ce catalogue est postérieur aux deux jeux présentés dans cet article

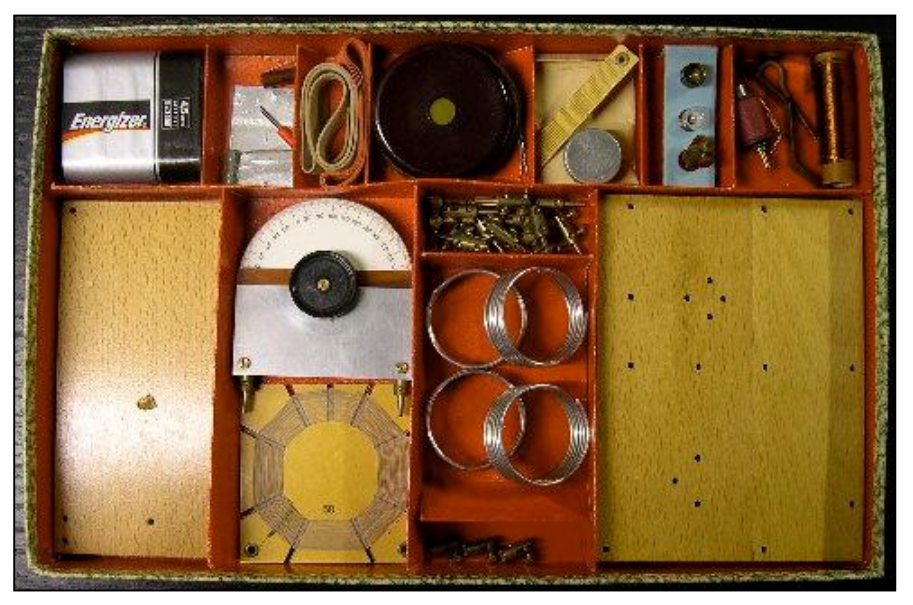

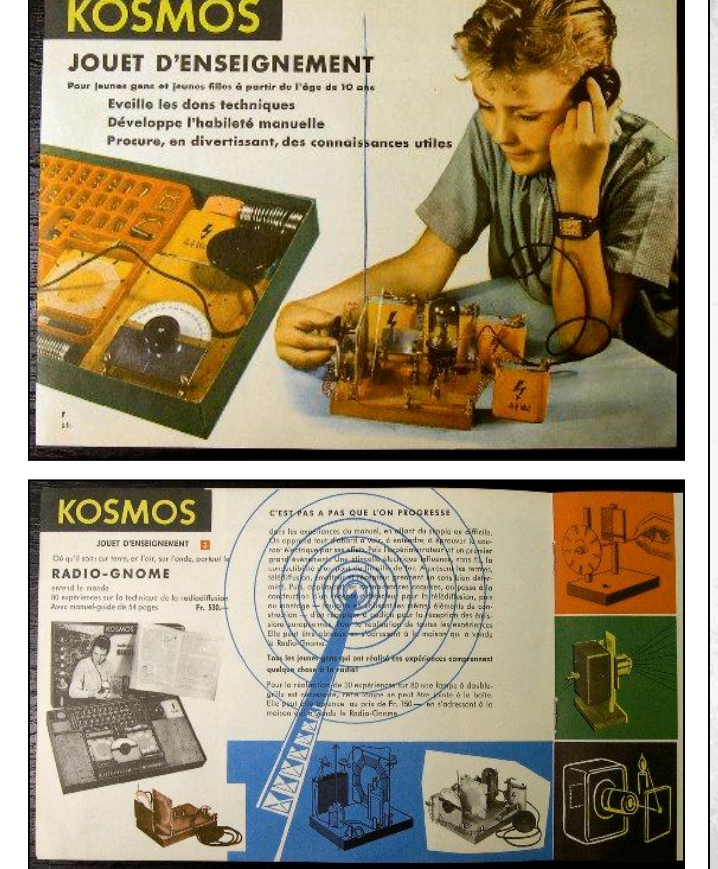

A droite, une page des jeux présentés juste après la guerre : électricité, optique, chimie et technique

#### LES BOITES KOSMOS D'ENSEIGNEMENT

Regarde tout ce que peut réaliser  $\oplus$  l'électro-Gnome de sa propre personne

Regarde tout ce que peut réaliser (1)  $\mathbf{L}'$ CLECCLEO-CHAOME de sa propre personne<br>
110 expériences à la porté de tous curs de produit de courant électrique peut être perçu par la vue, le point<br>
four et courant électriqu

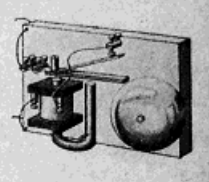

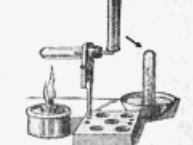

#### 2 Le Petit Chimiste examine tout 170 expériences de chimie inoffensives

Four débuter nous ouvrons une petite fabrique de bonb<br>mas nous appronne aussi ce quoi se presse une débuter de bond de partier de partier de partier de partier de la proprier de mondinaire de mondinaire de mondinaire de mo

#### 4 Onticus et Photo-Gnome

120 expériences avec des miroirs et des lentilles

re capacitative and the interest of the detection of the detection of the signalization; at a movem during non-percept such signalization; as phenomenon perceptor is spin signalization; as the preceptor is a detection of t

5) Lechnicus, de machines est le constructeur; l'air, l'eau et la vapeur sont ses serviteurs

170 expériences simples de physique

ra experiences simples de prope à incendie, une de parametrisans une pompe à incendie, une de parametrisans de contenant de l'altres de parametrisans de parametrisans de parametrisans de parametrisans de parametrisans de EDITIONS FRANCKH STUTTGART

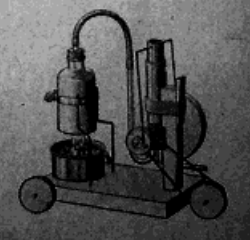

liquides; la vitesse des ondes sonores est de 333 m à la seconde. Quand la nuit est liquides; la vitesse des ondes sonores est de 353 m a la seconde la lampe pendant est<br>venue, va dehors avec la batterie et la petite lampe; fais brûler la lampe pendant venue, va dehors avec la batterie et in petite numerodiatement perçue par des obser-<br>un instant très court; la lumière produite sera immédiatement perçue par des obser-

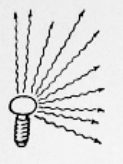

t; la lumière produite seta minicialmente proposare distance. Quand une source lumineuse luit dans l'obscurité, il en part une troisième espèce d'ondes qui se propagent dans tous les sens; ce sont les ondes lumineuses. De même que les tous les sens; ce sont les bintes tammentent de l'air, dont la densité est très faible, les ondes lumineuses sont dues à l'ébranlement d'une matière encore beaucoup moins dense que l'air. l'éther, dont on admet qu'il occupe tous les espaces, donc aussi le vide des espaces interplanétaires, les la

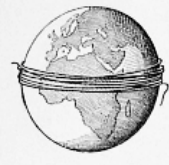

cunes entre les particules de l'air et celles des corps solides. C'est grâce à l'éther que les ondes lumineuses émanant du soleil peuvent parvenir jusqu'à nous à travers l'espace. C'est parce que l'éther de l'espace est beaucoup moins dense et beaucoup plus mobile que l'air, que les ondes de l'éther se propagent avec une vitesse beaucoup plus rapide que les ondes sonores. Les ondes lumineuses ont une vitesse qui n'est pas inférieure

à 300 millions de mètres par seconde. Sais-tu ce que représente un chemin qui aurait une longueur de 300 millions de mêtres? Ce serait 71/2 fois le tour de la terre à l'équateur, distance que les ondes de l'éther franchissent en une seconde, Peux-tu te représenter cela?

#### 21. Un phénomène naturel rare

On ne voit pas tous les jours la foudre tomber dans un lac, non loin d'une barque. L'homme qui monte la barque aura certainement éprouvé une frayeur bien compréhensible. Peut-être ne s'est-il pas rendu compte de l'approche de l'orage, sinon il ne

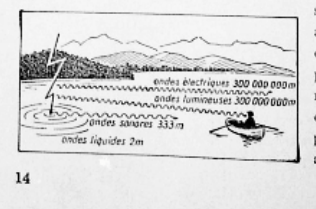

erait pas resté sur le lac; peut-être aussi a-t-il dormi, et c'est le balancement du canot produit par les vagues, ou plus probablement le coup de tonnerre, c'est-à-dire les ondes sonores du tonnerre, qui l'ont réveillé. La première manifestation de l'orage aurait été pour lui la perception de la

Chine, puis nous relions les deux surfaces de graphite par la trace de crayon, qui doit aussi être nettement marquée par un crayon tendre. Afin d'obtenir un bon contact entre la trace de crayon et les bornes, on peut encore recouvrir les extrémités bien noircies d'une bandelette de papier d'étain ou d'aluminium provenant d'un emballage de chocolat ou de cigarettes. On pince alors la bande de papier d'une part dans la borne du condensateur et d'autre part dans la borne qui est reliée à la lame courte (positive) de la batterie de chauffage. C'est précisément ce côté «plus» de la batterie qui a la force d'aspirer les électrons, et qui par conséquent aspire les électrons de la grille en surabondance par la trace de crayon. L'écoulement exact des électrons neut être réglé par renforcement ou affaiblissement de la trace.

Celui qui ne parvient pas au résultat voulu, dans la présente expérience et dans les suivantes, avec la trace de crayon, aura avantage à remplacer celle-ci, et à monter dans son appareil la haute résistance de deux mégohms.

#### 74. Audion

La lampe ne peut redresser le courant comme le cristal, que lorsque le condensateur

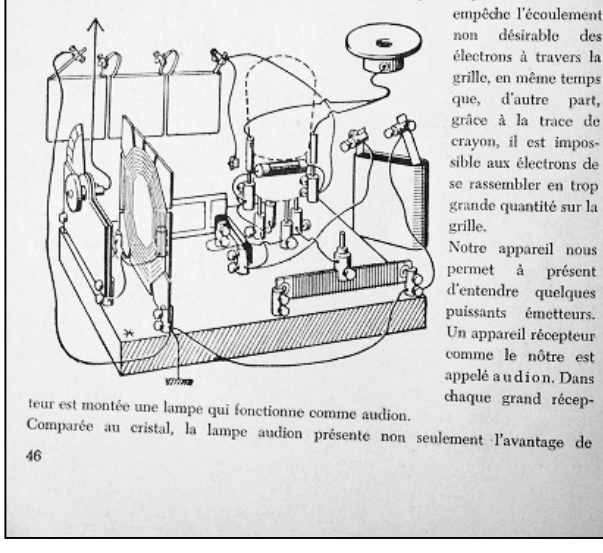

lumière intense de l'éclair, c'est-à-dire d'une vague de l'éther, d'une onde lumineuse parvenue à ses yeux. Le phénomène s'est manifesté à lui par trois espèces d'ondes: 1<sup>"</sup> par les ondes liquides,

2" par les ondes sonores de l'air, et 3<sup>°</sup> par les ondes lumineuses de l'éther.

C'est parce que l'éclair est une grande étincelle, qu'il s'en est dégagé une quatrième espéce d'onde, une onde électrique. Celle-ci est aussi une onde de l'éther, c'est pourquoi elle se propage également avec la vitesse extraordinaire de 300 millions de mêtres par seconde. Mais notre brave homme n'a rien

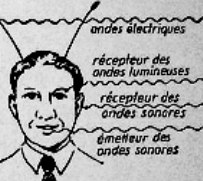

remarqué de cette onde électrique, parce qu'à sa naissance il n'a pas reçu d'organe récepteur lui permettant de percevoir les ondes électriques. Nous savons que l'organe récepteur pour les ondes sonores est l'oreille, et l'organe

récepteur pour les ondes lumineuses l'œil, qui nous procure journellement les jouissances les plus merveilleuses. Peux-tu te re présenter ce que serait un homme de l'avenir, si la nature lui<br>accordait encore un organe pour la perception des ondes électriques? Les antennes des insectes ne seraient-elles peut-être pas des antennes de radio?

#### 22. Qui a découvert les ondes électriques?

Comme les hommes n'ont aucun organe pour la perception des ondes électriques, ils n'ont eu aucune idée de leur existence pendant très longtemps. Et pourtant, depuis que le monde existe, il y a des ondes électriques, puisque chaque éclair engendre de ces ondes. Celles-ci existaient donc, mais il fallut les découvrir. Cette découverte fut faite en 1888 par le professe Henri Hertz à Carlsruhe, et elle a rendu impérissable le nom de ce savant.

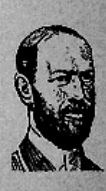

#### 23. Les ondes électriques transportent de la musique dans chaque habitation

Les ondes que produisait Henri Hertz, au moyen de petites étincelles, ne se propageaient qu'à quelques mêtres, comme les ondes avec lesquelles nous nous sommes

fonctionner comme redresseur et comme détectrice, mais encore celui de renforcer en même temps l'émission captée.

Ecoutors à présent une émission radiophonique avec notre récepteur à audion. A cet effet il est nécessaire de remplacer notre conducteur spiralé de l'expérience 64 par la bobine à 60 spires. En outre il faut monter dans l'appareil le condensateur variable, comme dans le récepteur à cristal. Le conducteur de l'antenne doit être relié au bouton de rotation du condensateur, et l'extrêmité antérieure de la bobine à la ligne de terre.

#### 75. La réaction

La réaction est un moyen qui permet d'accroître sensiblement le rendement de notre appareil récepteur. Ainsi, quand on fait passer le faible courant de l'antenne dans la lampe, il engendre un courant alternatif renforcé dans la conduite de l'anode. On peut faire circuler ce courant renforcé encore une fois dans une autre bobine placée près de la bobine

d'entrée. Deux bobines placées l'une en face de l'autre s'influencent réciproquement; elles sont en réaction entre elles.  $\mathrm{C}^\prime\mathrm{est}$  pourquoi on appelle réaction le renvoi du courant dans une deuxième bobine. Le courant anodique

renforcé manifeste des  $\label{cor:ad} \text{alternances} \qquad \text{rapides}$ dans la bobine à réaction placée en face de la bobine d'entrée, et oblige de cette manière

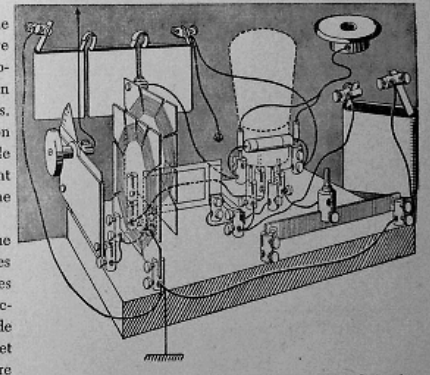

le courant de cette bobine d'entrée à alterner avec plus de force encore. Grâce à ce le courant de cette bobine d'entree à auenier avec plus de courant anodique alterne avec<br>puissant courant alternatif parvenu sur la grille, le courant anodique alterne avec puissant courant atternatur parvenu sur la guille provoyées dans la bobine à réaction et<br>encore plus de force. Ces alternances sont envoyées dans la bobine à réaction et encore plus de torce. Ces atternances sont chroyeus and chronice. Celui-ci engendre une 47

Quatre pages significatives du manuel d'accompagnement. Il décrit les expériences à mener mais donne aussi bon nombre d'explications culturellement et techniquement utiles.

Chaque année, à l'époque du Jota, des OM du Brabant organisent une activité de découverte radio avec les enfants des écoles du village.

## **Place aux enfants !**

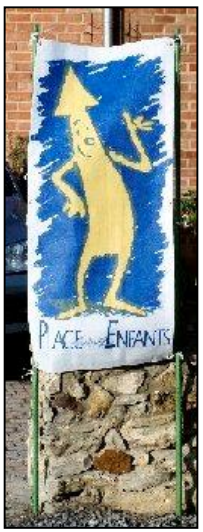

Le logo de « Place aux enfants », la fin du signe de piste pour les « passe murailles » les accompagnants « taxis » pour nos mômes visiteurs

Le samedi 16 octobre passé, les amis du LRC (Limal Radio Club - un quatuor d'Old Men qui ont effectivement les cheveux gris qui cadrent avec le sigle OM !) ont une fois de plus participé à l'initiative de la commune de Chaumont-Gistoux : « Place aux enfants ». L'administration communale de l'entité invite ses administrés actifs tant professionnels que privés, à présenter leurs activités aux enfants intéressés par les thèmes proposés. Des adultes disposant d'un véhicule – les Passe Murailles - pilotent des groupes d'enfants pour leur permettre de découvrir : un service communal, un artisan, un artiste, un hobby particulier.

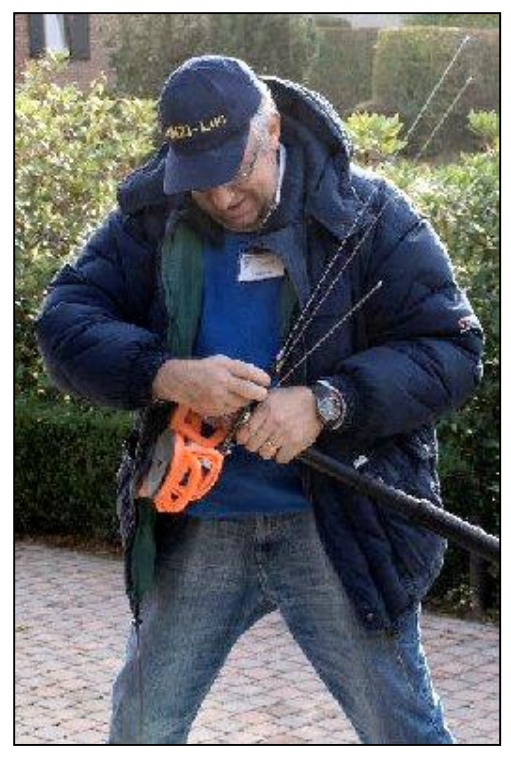

ON4ZI installe l'antenne ATAS 120 – qui monte et qui descend pour illustrer l'adaptation de la taille de l'antenne à la longueur d'onde

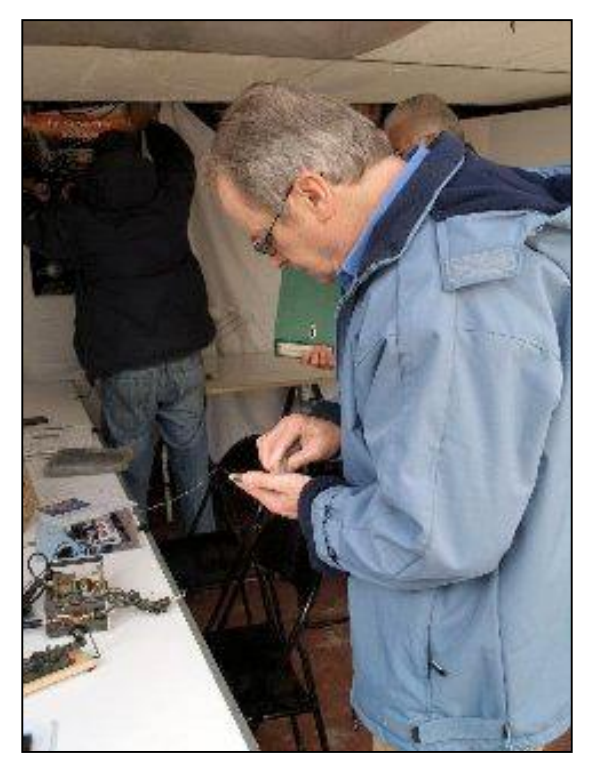

Roland n'a pas eu de chance, son montage de sonorisation de la démon « Morse » a fait valoir la loi de Murphy ! L'alim a lâché avant l'arrivée de nos visiteurs. Heureusement, les ressources locales ont pu palier au problème. Ouf !

Depuis plusieurs années déjà, Arthur-ON5AS habitant à Dion-Valmont (Commune de Chaumont-Gistoux) s'est consacré à présenter le radioamateurisme aux enfants intéressés. Il a drainé d'autres OM dans son sillage. Parce que l'an dernier l'administration communale avait souhaité donné une vision plus « activité professionnelle » à la manifestation, Luc - ON4ZI, dont le QRL est également sis à Dion-Valmont, avait suggéré d'organiser l'activité aux abords et au sein de l'entreprise.

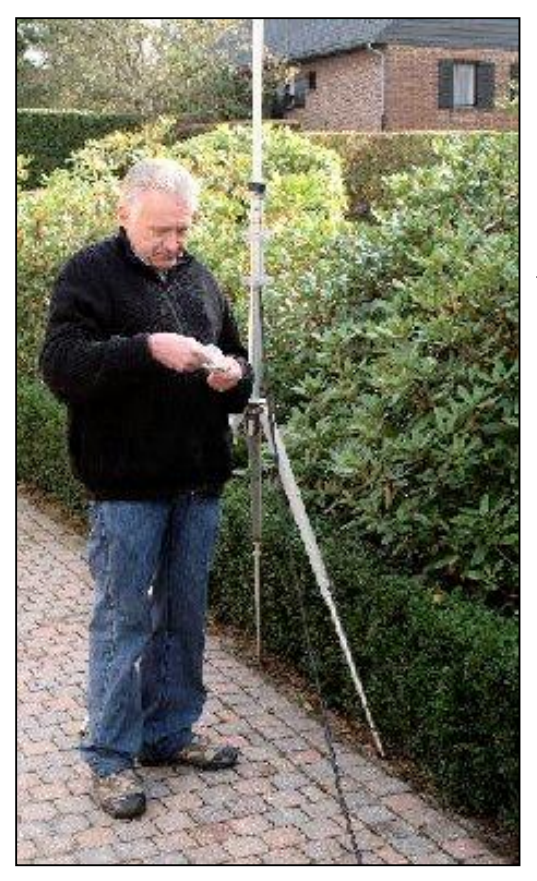

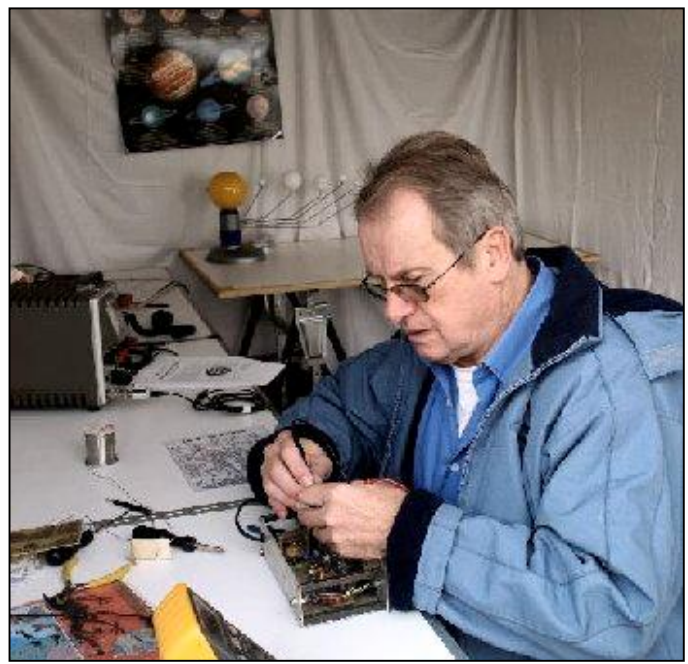

Roland ON4RMW en pleine action !

Jean-Paul ON6JPB installe une HB9CV pour la station VHF

Cette année, le lieu est resté le même mais le contenu s'est limité aux activités OM ! L'équipe composée d'Arthur –ON5AS, Roland – ON4RMW, Jean-Paul – ON6JPB et Luc- ON4ZI a accueilli une petite dizaine d'enfants – qui avaient explicitement souhaité s'informer à propos du radioamateurisme – et leurs deux « passe murailles ».

Le garage avait été aménagé et décoré, une tonnelle ajoutée mais grâce à une météo plus que clémente, elle n'a pas eu à nous abriter, si ce n'est nous protéger d'un soleil toujours ardent ! Evidemment, Murphy s'était invité à la partie !

L'alimentation du montage de Roland est passé QRT. Mais face à quatre OM motivés, équipés et volontaires, la panne a rapidement été localisée, la capa et les diodes remplacés et le montage réactivé.

Le garage avait été aménagé et décoré, une tonnelle ajoutée mais grâce à une météo plus que clémente, elle n'a pas eu à nous abriter, si ce n'est nous protéger d'un soleil toujours ardent ! Evidemment, Murphy s'était invité à la partie ! L'alimentation du montage de Roland est passé QRT. Mais face à quatre OM motivés, équipés et volontaires, la panne a rapidement été localisée, la capa et les diodes remplacés et le montage réactivé.

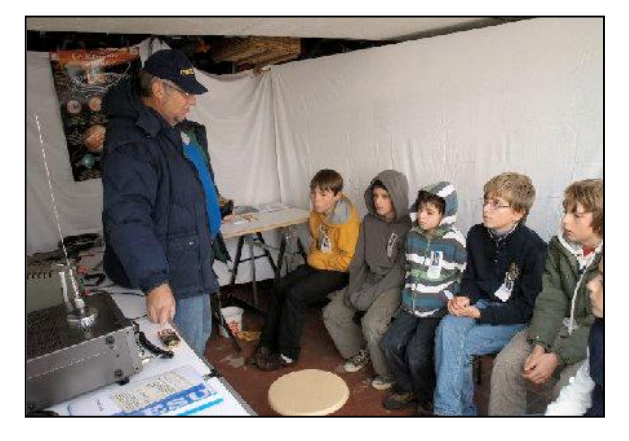

Luc aussi s'essaie au morse ! au GSM, le …/--/… (SMS pour les ON1 !) convainc.

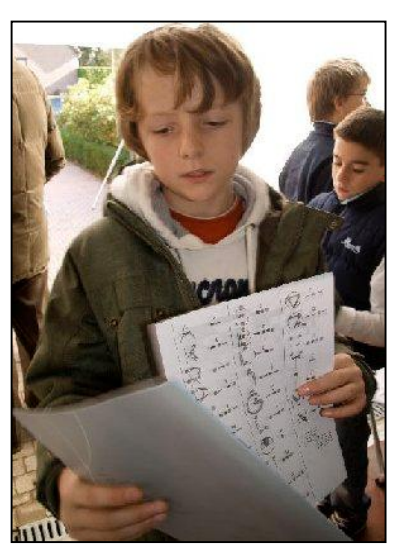

Pour traduire leur prénom en morse, nos mômes ont reçu un feuille de «traduction»

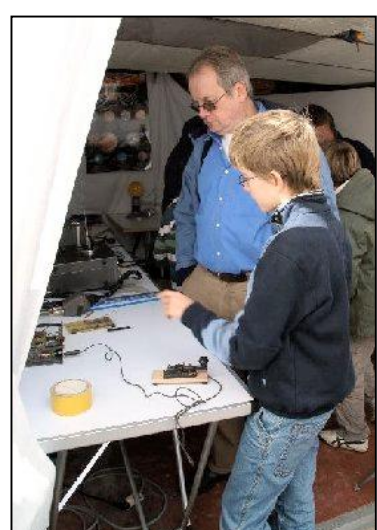

Roland explique l'usage de la plaquette imprimée qui, avec une pointe déplacée de manière constante sur les plots de cuivre produit les son en morse.

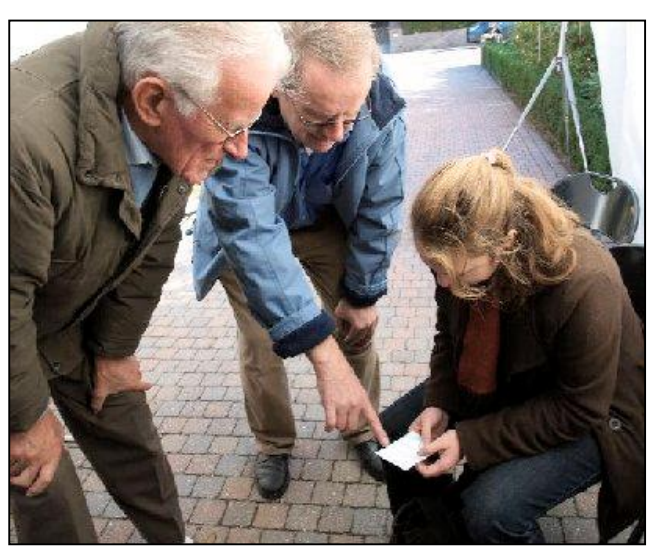

Arthur ON5AS et Roland ON4RMW expliquent le code morse à l'un des « passe murailles » qui véhiculent les enfants.

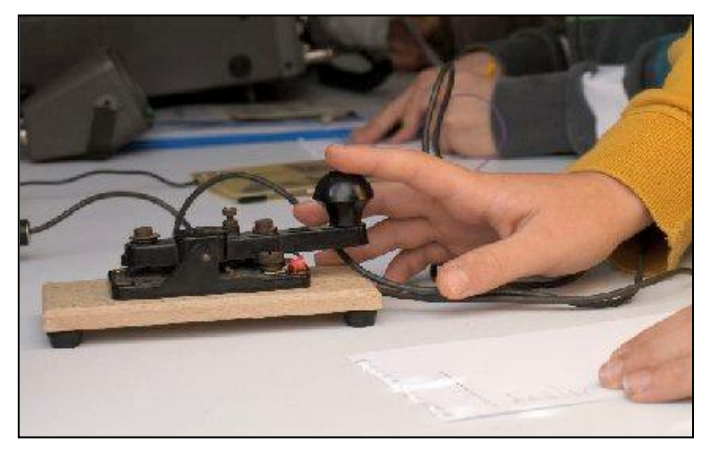

« La Clé » mise à la disposition des enfants pour leur permettre de produire (chacun à leur tour » leur prénom en morse.

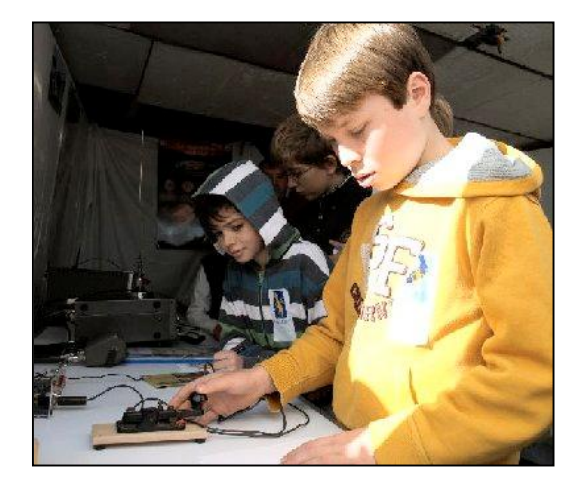

Au travail !

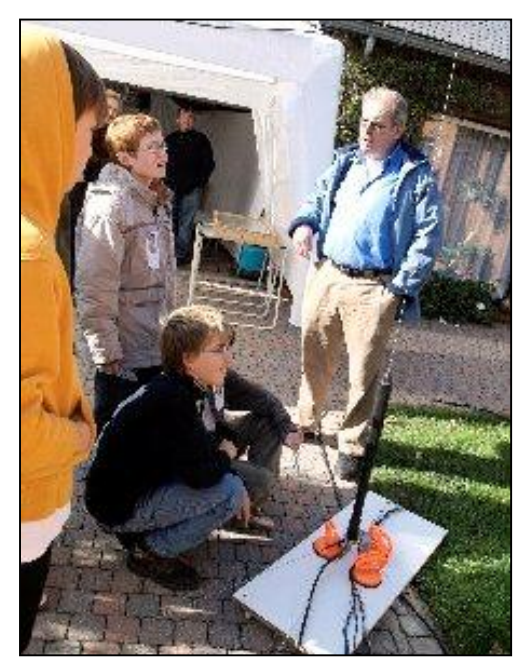

Roland assiste à « l'adaptation de l'antenne ATAS » qui monte et descend pour s'adapter à la fréquence d'émission.

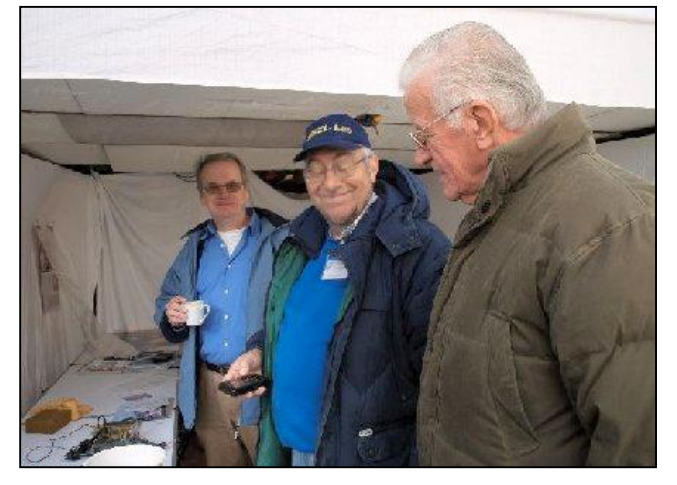

A droite : C'est Jean-Paul ON6JPB qui immortalise l'équipe des OM : Arthur ON5AS, Luc ON4ZI et Roland ON4RMW

En une heure, en plus d'une explication succincte à propos du hobby, de ses contraintes et de ses possibilités, nous avons abordé une explication à propos de la propagation des ondes électromagnétiques (une maquette de planétarium nous y a aidé !) On a parlé ondes et un oscilloscope permettait de « voir » l'impalpable ! Il a aussi été question d'exploration spatiale, de ON1FDW (Franck De Winne), d'ARISS et de morse !

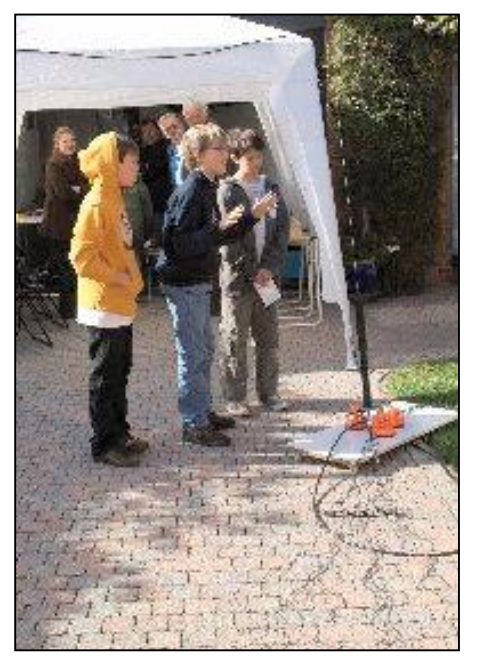

« Miracolo » ca bouge !!!

En dessous : La plaquette de Circuit Imprimé proposée en son temps par la revue Practical Wireless pour faciliter la production des « musiques » des lettres en morse.

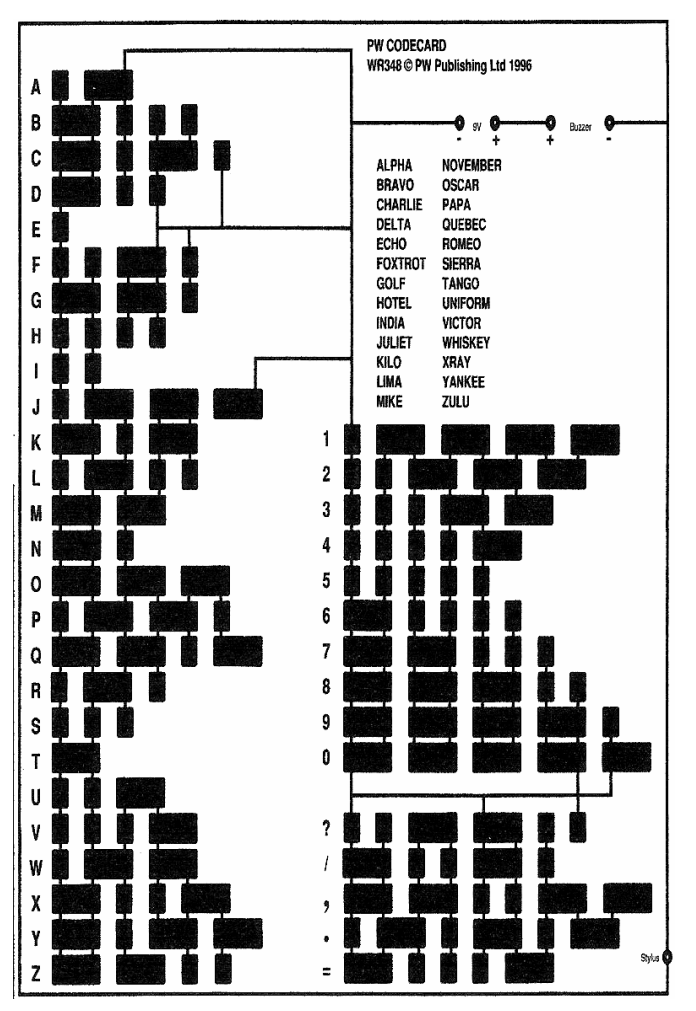

Luc de ON4ZI à montré qu'actuellement, certains GSM (Merci Nokia et Proximus – publicité non payée !) annoncent l'arrivée d'un message texte en émettant une tonalité : …/--/… (SMS !) Roland – ON4RMW avait préparé un plaquette de CI sur base d'une idée publiée dans un Practical Wireless, les codes de chaque lettre sont représentés graphiquement et en promenant un stylet en métal de manière régulière, on peut faire « sonner » le code d'un signe. Avec un aide mémoire qu'Arthur – ON5AS et Jean-Paul – ON6JPB avaient préparé à leur attention, les ados devaient, chacun à leur tour, coder leur prénom en morse.

Pendant que les uns s'exerçaient au morse, les autres étaient à l'écoute de la station qui s'était connectée sur une émission SSB du JOTA, également opérationnel ces jours là. L'antenne ATAS qui monte et qui descend était une autre « animation » qui permettait d'aborder un aspect technique supplémentaire.

Bref, à la fin de la « visite », tout ce petit monde est parti ravi, intéressé par les sujets abordés, avec l'idée pour certains (scouts ou louveteaux) d'accueillir une station OM pour un prochain JOTA. Pour les OM du LRC, une conclusion heureuse s'imposait : les enfants qui nous ont fait visite sont venus parce qu'ils étaient intéressés, et leur attitude nous l'a bien confirmé. Espérons que la petite graine fleurisse et que notre modeste initiative favorise l'éclosion d'une nouvelle génération de radioamateurs.

Luc de ON4ZI

## **Points de suite**

#### *Frapi 2*

Il a toujours été dans mon intention de "léguer" le Frapi 2 à mes nouveaux amis français (mes nombreux mails ne vous sont pas parvenus à l'époque) Bien que conservant la "pérénité" de cette expérience, j'estimais au lendemain de la localisation de Frapi 2, déjà, que mon "bébé" venait de trouver une bien honorable "nourrice" et mère accueillante en vos contrées. Je n'étais donc plus "veuf" de cet "énorme nourrisson". Ma seule fierté était et sera toujours que vous puissiez réutuliser l'ENSEMBLE de Frapi 2 à votre guise sachant, sans le moindre doute, que vous pourrez, chers amis, lui donner de nouvelles lettres de Noblesse. Je suis très heureux de cette suite inattendue du réemploi de Frapi 2 pour un second voyage (peut-être cette fois vers le Nord?).

 A travers vous tous, j'ai pu apprécier au quotidien, la grandeur d'âme qui vous habitait et qui faisait de vous des êtres chers, des amis, de vrais amoureux des télécom. Je suis persuadé (et je m'y emploie) que d'autres expériences suivront et qu'elles resteront toujours aussi passionnantes à vos côtés! C'est mon souhait le plus cher... Sachez, dès à présent, que Frapi 3 est prévu pour le surlendemain de Noël(le 27). SI et seulement SI les vents me seront favorables pour vous cotoyer.

Amitiés à tous, merci de votre confiance et de votre disponibilité.

#### *On a retrouvé FRAPI 1 ce 14 Novembre 2009 vers 15h50*

Frapi 1 a été localisé et sa balise (Noah 1) récupérée intacte. Il s'agissait d'une sonde météo (I-MET) lâchée depuis le QTH de Rhisnes par ON4GB (Andy) et l'aide de ON6GB (Pierre) le 22. 08. 2009 à 09h54. Perte du signal à 11h50!

Une petite centaine de jours après son lâcher du 22 Août 2009, FRAPI 1 vient d'être retrouvé par Mr Bossut ce 14 Novembre 2009 aux alentours de 16h00. C'est en se promenant dans les bois entre Comblain-Au-Pont et Anthisnes qu'il a fait cette heureuse découverte que je qualifierai de "magique" et surtout "soulageante". FRAPI 1, qu'était-il devenu après bientôt 3 mois d'absence ?

Souvenez-vous : j'avais "inséré" dans le ventre de Frapi 1 (à l'intérieur de l'enveloppe) deux ballons (35 gr) en latex représentant 1,5 m3 d'hélium. J'avais expliqué, à l'époque, que le ballon solaire "agrémenté" d'une telle puissance, avait subit une ascension fulgurante ! FRAPI 1 s'était tout simplement comporté comme un "simple" ballon-sonde en latex. La perte totale du signal (11h50) corrobore ces constatations puisqu'il avait été lâché à 09h54. Il ne s'agirait donc pas d'une défaillance de la balise. FRAPI 1 a éclaté après 75 minutes de vol à une altitude maximale de 24000 mètres (estimation Wing météo). Les deux petits ballons "hélium" ont plus que probablement déchiquetés la totalité de la structure et la rapide descente a débuté, freinée par les "lambeaux" divers de l'ensemble. FRAPI 1 n'était pas équipé d'un parachute dans la "chaine de vol". La vitesse du vent était quasi nulle à cette époque et explique la courte trajectoire de FRAPI 1 (100 kilomêtres).

Les "restes", les "lambeaux" de FRAPI 1, se trouvent toujours à 10 mètres de hauteur (dans les sapins) et l'impact a projeté la balise à hauteur du sol (freinée dans sa chute par les suspentes du ballon). Cette balise aurait pû émettre encore pendant 2 heures mais sans la possibilité d'être détectée par mon matériel. Le boîtier (Noah 1) est encore intact à ce jour et l'antenne n'a subi aucune brisure ni déformation et est restée fidèlement dans sa position (polarisation) verticale.

Merci à M. Bossut pour son aimable collaboration. Celui-ci me promet quelques photos pour notre site CRD. Un signal très FORT pour l'avenir de nos prochains" FRAPI" car notre ballon a été retrouvé dans un bois communal au lieu-dit : DREVE DES RESISTANTS! HI! Cela ne s'invente pas...

Son point de chute : locator JO20SL. Long. 5.53569E (5°32'8''E) et Lat

50.466 (50°27'58''N) Merci à tous et bienvenue sur FRAPI.

Andy de ON4GB

## **Sites à citer**

#### *Aux spécialistes du VHF-UHF-SHF*

Voici un site qui vous donnera illico votre qra locator sans passer par la recherche des cordonnees long/lat :

<http://www.f1afz.fr/outils/locator/locator.html>

On peut, sur cet autre site, faire une "coupe de terrain" afin de juger les reliefs qui pourraient empêcher une liaison "point to point". Pour ce faire il suffit de rentrer 2 QRA locators et la courbe du terrain s'affiche en cliquant sur " relief " <http://www.ok2fug.com/vyska.html>

#### Communiqué par Olivier ON4ZO *Construisez un Elecraft K3 en 7 minutes !*

Une jolie vidéo sur YouTube montre la construction d'un K3 en 7 minutes ... mais c'est en accéléré !

<http://www.youtube.com/watch?v=DfUMZcwtIyw>

Il y a un détail incongru présent de la première à la dernière image de cette vidéo. L'avez-vous trouvé ?

#### *Des adresses à la pelle pour construire une magnetic-loop*

<http://www.educypedia.be/electronics/antennaloop.htm>

Il y des URL vers des sites où on trouve toutes sortes d'antennes boucles magnetiques.

*NMRevue prend de plus en plus d'extension Et de plus en plus de temps à la rédaction... La rubrique ''Sites à citer'' pourrait être plus étoffée et surtout illustrée d'extraits des sites mais le rédacteur ne peut pas consacrer plus de temps au détriment des autres activités. Cela vous plairait-il de la prendre en charge ? Cela ne représenterait que peu de temps par mois.*

*La rédaction fournit les sujets et un fichier .DOT en Word 97 pour une mise en page automatique et sans soucis (demandez à Pierre ON3CVF à propos de son agenda !). Et un coup de main pour démarrer avec tous les trucs et astuces nécessaires. Contactez ON5FM (voir page 2) ou mail à* [NMRevue@uba.be](mailto:NMRevue@uba.be)

*Si la prise en charge d'une autre rubrique vous intéresse, faites nous signe ! Et de toute façon, nous veillons à ce que tout soit parfait (orthographe, grammaire, mise en page) avant publication :une sécurité pour vous.*

# **Vos belles QSL**

Pierre ONL7309 nous approvisionne toujours en belles cartes QSL.

Ce mois-ci, se sont des cartes QSL de pays très rares. Souvent, il s'agit d'OM européens expatriés là-bas y séjournant temporairement.

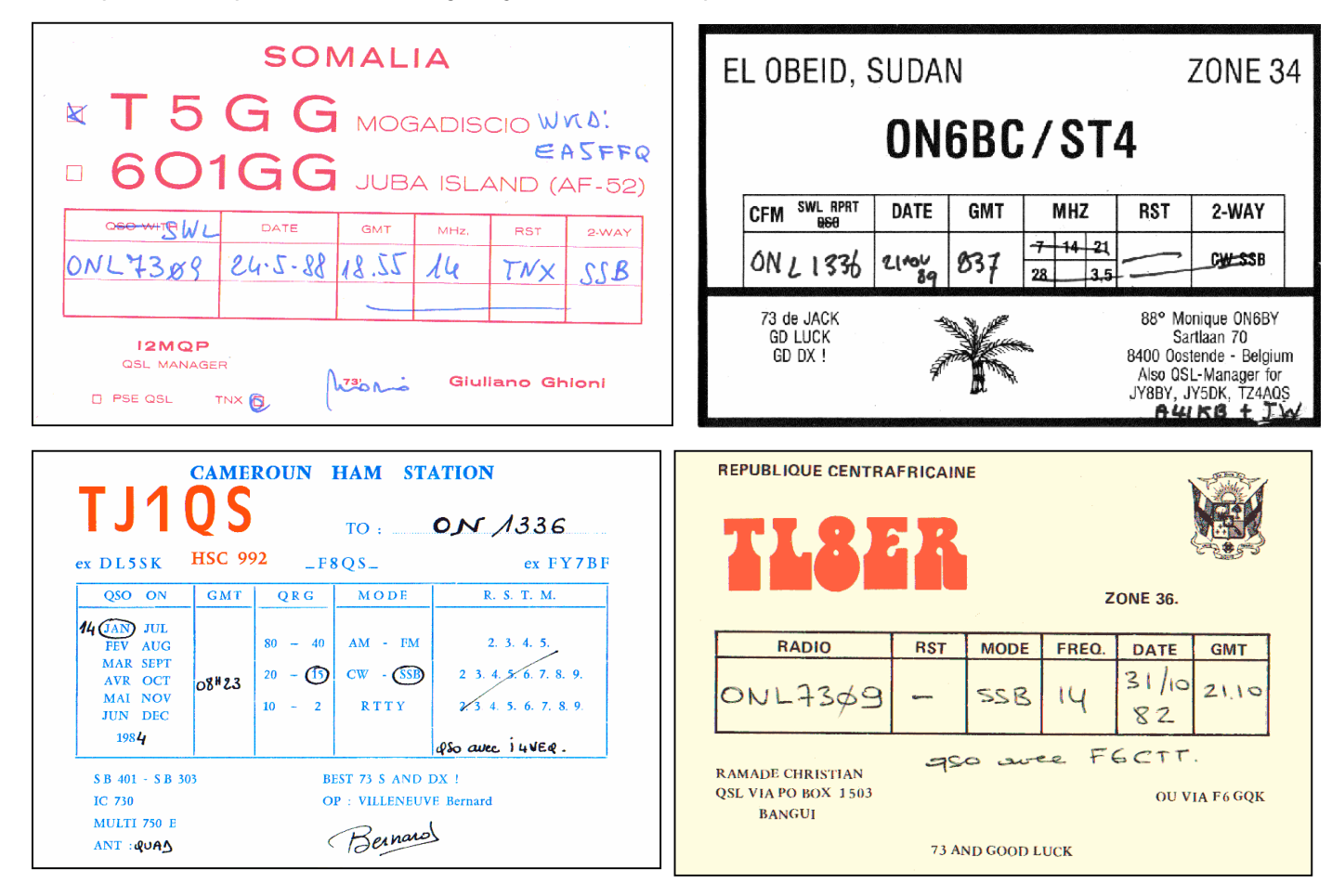

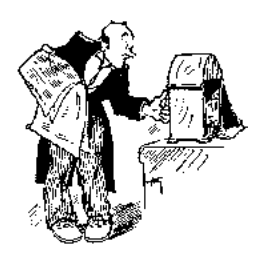

# **Chez nos confrères**

#### *Analyse des journaux des autres sections et journaux Internet*

HAM-MAG Ham-mag n°37

- Force 12 C31-XR
- Description très détaillée d'une antenne réputée
- Les QSL de radiodiffusion
- Le C119 : récepteur à réaction de 1925 Un RX broadcast mythique
- Mission Apollo
- Qui a permis d'aller sur la Lune
- La collection de récepteurs de IX1OTS Principalement militaires mais que du beau !
- Le Bingo Turbo Uno

Un Bingo 80m encore amélioré

**IMPORTANT** : Ham-mag cherche des articles à publier ; le stock du rédacteur est épuisé. A vos claviers !

#### Radioamateur

**Radioamateur magazine n°12 novembre-décembre 2009**

- Propagation des ondes courtes en fonction des saisons - Réalisez une sonde HF simple
- Un accessoire simple, facile à construire mais tellement utile ! - Essai Yaesu VX8, quadribande 6m à 23cm ; avec GPS
- Un transceiver extraordinaire qui vous fera rêver ! - Antenne boucle amplifiée AOR LA380
- Une antenne pour le SWLing très performante
- Avis utilisateur antenne Tenadyne T11 La fameuse log-périodique
- Réalisation des antennes-cadre Une mangetic loop
- La radiodiffusion en OC
- Le fabuleux destin de Louis Varney G5RV Dont le nom est associé pour l'éternité à l'antenne décamétrique la plus utilisée dans le monde

Et bien d'autres sujets encore. Ce magazine de 31 pages devient de plus en plus riche !

#### World Radio Online december 2009

- Mini-Dxpedition to the Arctic Circle
- Lamp Shade UHF/VHF Antenna
- Une antenne 2m et 70cm camouflée dans l'abat-jour d'une lampe ! Original, bien pensé et inattendu. De plus, il y a plus de gain qu'avec une antenne « scoubidou » et on peut trafiquer avec une transceiver de 50W.
- The Impact of a Deep Solar Minimum on 160m Propagation Pour les amateurs de cette bande mais les autres aussi car il y a à apprendre.

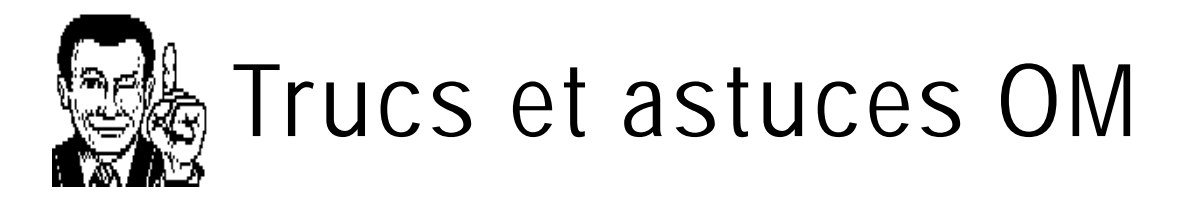

#### *Remplacement d'un MOSFET double porte genre 40673*

Il arrive qu'on aie un montage a réaliser comportant un MOSFET double porte. Ces transistors sont parfois difficiles à trouver, surtout dans certaines régions. Voici une astuce pour le remplacer aisément : remplacez-le par deux FET normaux montés en cascode. Voyez le schéma page suivante. Le gain sera un peu faible mais, à part cela, vous aurez un

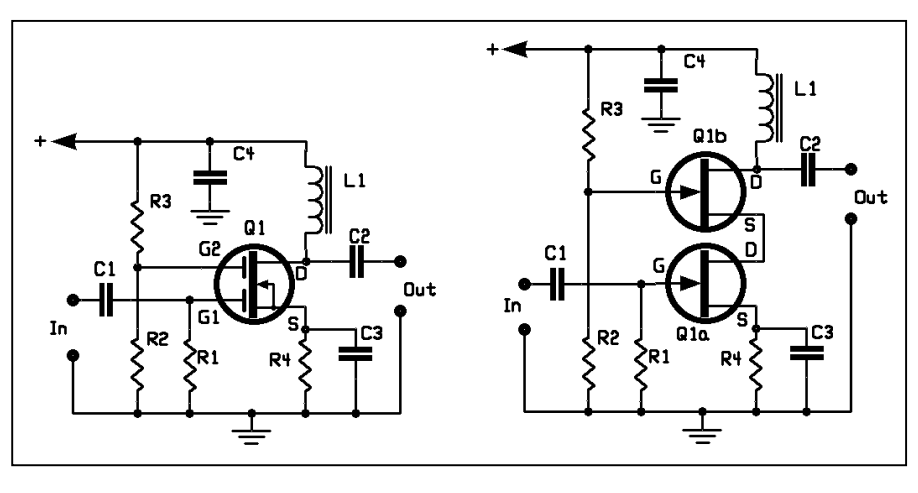

équivalent utilisable à un MOSFET double porte qui fonctionnera très bien en HF et probablement même jusqu'en UHF. Pour connecter deux J310 en cascode : le drain du premier FET va à la source du second. La porte du premier FET correspond à la porte n°1 du MOSFET tandis que la porte du second FET est la porte n°2 du MOSFET.

La porte 1 reçoit le signal, la porte 2 est le contrôle de gain du transistor (=AGC).

Il faut signaler aussi que drain électriquement symétriques. Cela dire que la source et le

la plupart des FETs sont interchangés avec peu ou G4GXO de Cumbria peuvent même pas de différence Design veut dans les performances. être D'après un QSP de Ron

NDLR : le site de G4GXO se trouve ici : <http://www.cumbriadesigns.co.uk>

On y trouve d'excellents kits dont le T2, la platine de base un transceiver SSB utilisable de 10KHz à 400MHz ! Le schéma et le manuel sont disponibles

# **Les jeux de NMRevue**

#### *Le composant mystère d'octobre*

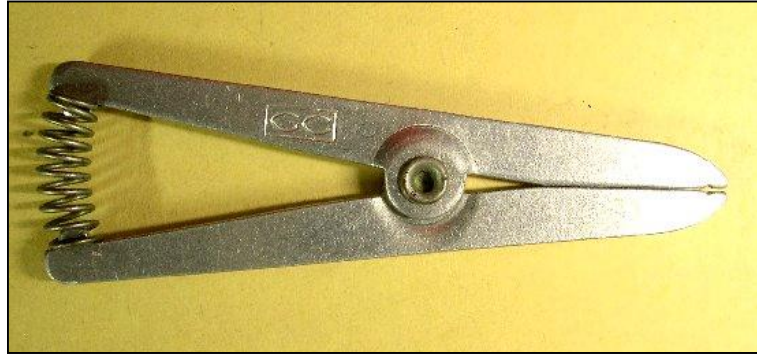

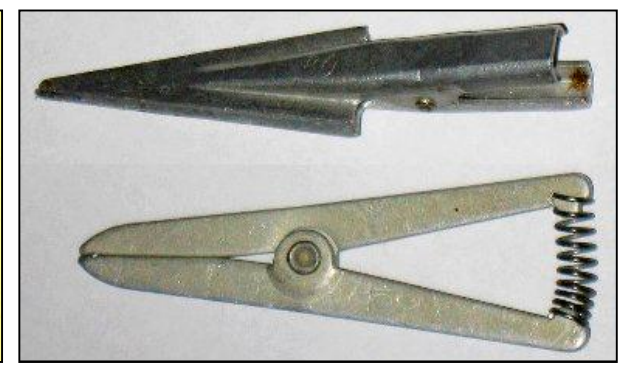

Quelques OM ont trouvé : dont René ON7NI

qui nous envoie deux photos de cet accessoire ici dessus. Il s'agit d'une pince dissipatrice de chaleur. On serrait le fil d'un transistor au germanium avant soudure. En effet, le germanium supporte beaucoup moins bien la chaleur que le silicium et, lorsque les fils étaient court, il arrivait qu'une soudure un peu trop longue mettait le transistor QRT. Ceux qui ont bricolé des radios Socol l'ont expérimenté.

A droite, la photo envoyée par René. Elle montre une pince beaucoup plus performante car à bec plat.

#### *Le composant mystère de novembre*

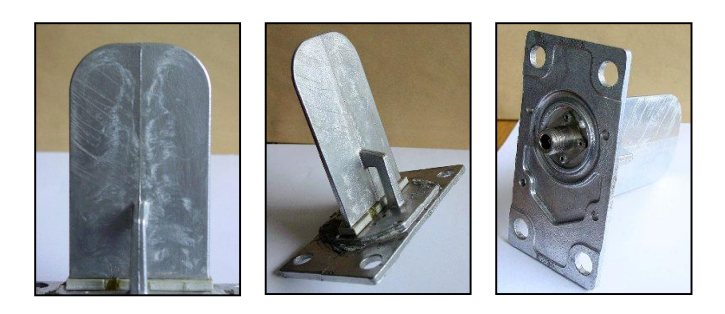

C'est un composant moderne que vous avez déjà tous vu en divers endroits mais vous n'y avez probablement pas pris attention car il est inhabituel. Les photos nous ont été fournies par Philippe ON6ZY.

Mais à quoi peut-il bien servir ? **Attention** : il faudra non seulement nous dire ce que c'est mais où on le trouve.

## L'acronyme

Voici la solution des acronymes du mois d'octobre : **AMTOR**: AMateur Teleprinting Over Radio Il s'agit tout simplement d'un mode numérique très ancien. C'est l'ancêtre de tous

les modes automatiques à correction d'erreur dont les plus célèbres sont le PACTOR et le packet radio. Il découle de la RTTY dont il reprend le principe des deux tonalités mais ici, le shift est de 200Hz. Ce mode est abandonné maintenant mais il avait son charme. Son gros défaut était sa lenteur car, si le protocole était potable ; le principe de la modulation n'était pas performant avec un protocole aussi rudimentaire. Imaginez recevoir et transmettre de la RTTY sans aucune erreur…

#### **ANSI :** American National Standards Institute

C'est l'équivalent américain des Benor, AFNOR, DIN, ISO, etc. soit un ensemble de mesures définissant des normes strictes pour l'industrie comme, par exemple, le papier A4 qui est au normes allemandes DIN.

#### *Les acronymes de septembre :*

#### **ARQ** et **ARRL**

Le premier est difficile. Pour vous aider : il a un rapport avec l'AMTOR. Le second… mais qui ne connaît pas ? Mais que signifie-t-il ? Savez-vous que sa signification est similaire à celle d'une autre abréviation bien connue, le REF ?

Réponse à l'adresse de la revue.

ON5FM

## **De l'activité au RAC, la section d'Onoz**

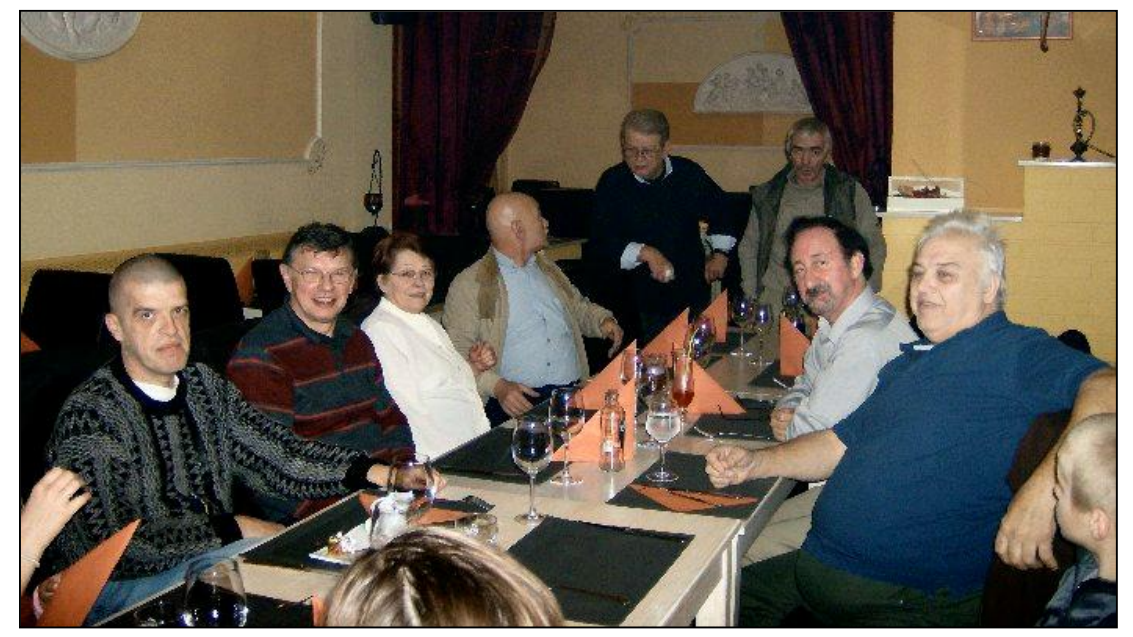

Il y avait du monde au dernier souper de la section et l'ambiance était au rendezvous !

Et oui, le RAC ne dort toujours pas ! Je tiens à remercier tous les membres du RAC et leurs famille pour le travail accomplis cette année qui fut une fois de plus bien remplie :

- Brocante de section
- Activation du 15 juin pour commémorer la dernière victoire de Napoléon
- Activation de la grotte de Spy
- Visite aux amis français le 14 juillet 2009
- Au mois de mai : le traditionnel barbecue gratuit pour les membres de la section
- Du 26 au 28 Juin 2009 : Déplacement du club à la foire de Friedrichshafen
- Le 26 Septembre 2009 : Activation "ON15APC" Concours Attelages de la Posterie à Courrière
- Le 14/11/2009 : repas de la section au restaurant. 15 personnes présentes pour 11 membres...

Le CM, ON7MFY

### **Le récepteur ondes courtes + tuner RDS Sangean ATS909**

Plusieurs OM nous ont parlé de ce récepteur ''general converage'' et nous en ont dit le plus grand bien. Voici quelques infos pour ceux qui désirent acquérir un tel RX pour les vacances. Sans publicité.

Récepteur 153 kHz à 29,999 MHz en AM, FM, USB/LSB (BLU) et 87,5 à 108 MHz en FM.

Sardif : 289,00 € barré -> 189,00 € Prix couramment pratiqués : 149,00 € - 202,35 € Le moins cher (149€) : <http://cgi.ebay.fr/Poste-Radio-TOUTES-BANDES-SANGEAN->ATS909-NEUF-GARANTI\_W0QQitemZ260397278565QQcategoryZ87288QQcmdZViewItem

SPECIFICATIONS TECHNIQUES : 307 mémoires. 29 banques de 9 mémoires en ondes courtes. Accord au pas de 40 Hz en SSB (BLU). Système RDS. Horloge timer. Sortie stéréo pour casque en FM. Alimentation piles et secteur. Dimensions : 215 x 133 x 37,5 mm. Poids : 850 g sans piles. Livré avec antenne ondes courtes et housse de

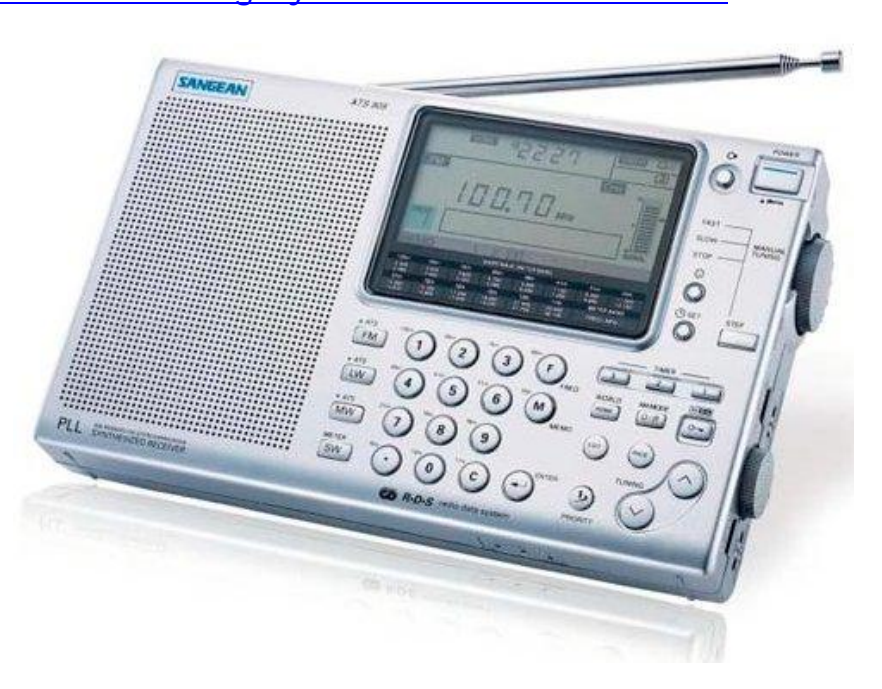

Sangean Europe : <http://www.sangean.nl/Francais/?userrst=yes>

## **Brocantes**

#### *La brocante d'Evere*

Cette brocante a eu lieu le dimanche 22/11 et elle est la seule encore de la région bruxelloise. Elle a toujours énormément de succès malgré son accès un peu malaisé.

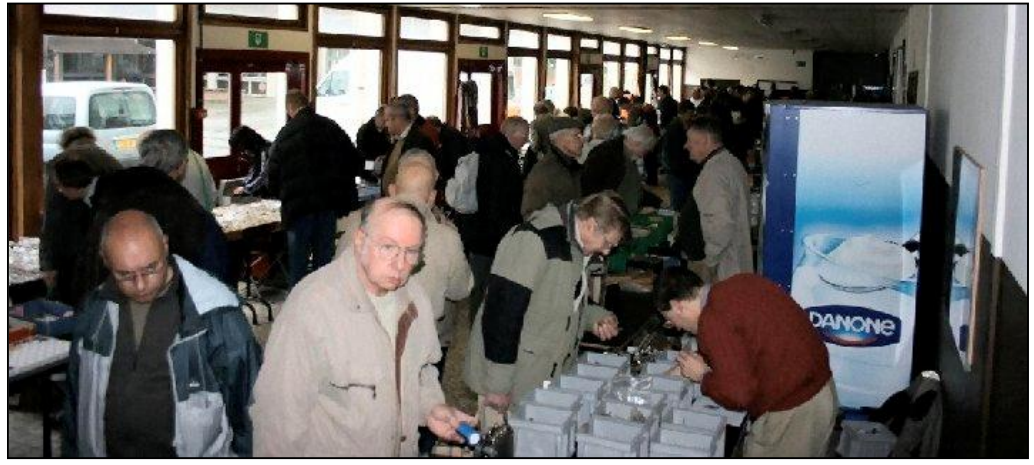

Cette année encore, il y avait beaucoup

En haut, vue de la première salle.

de monde. Bien sûr, ce n'est pas La Louvière mais toutes proportions gardées, elle

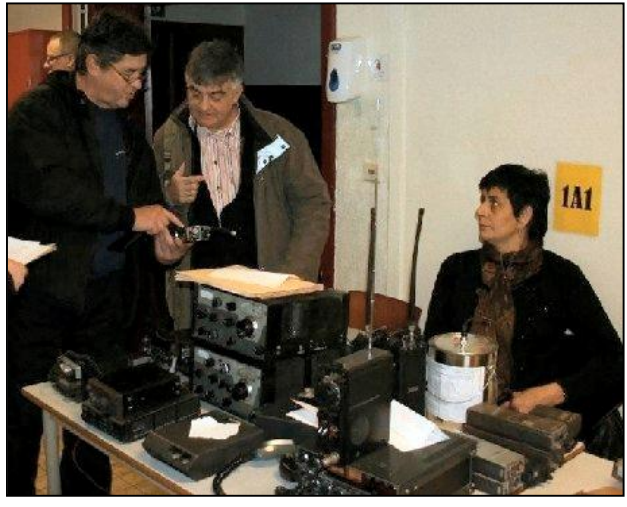

est autant fructueuse. Entendons par là qu'on y achète et qu'on y vend quasiment aussi bien : il suffit de voir les OM en sortir les bras chargés !

Comme toujours, un must que cette dernière brocante francophone (quoique fort bilingue) de l'année.

Les photos de cet article sont de Marc ON7KPR.

Il y avait fort beaux appareils à vendre

comme cette ligne Drake à l'état neuf et au

prix abordable. En conversation : ON5FM et ON4NY

Ci-contre, présentation par un OM d'une réalisation fabuleuse : une antenne mobile articulée à l'aide d'un moteur : elle se couche lorsque la voiture doit passer sous un obstacle (entrée de parking, petit pont, etc.) Le tout se fixe en ''profil bas'' sur un porte-bagage ou des ''barres de toit'' standard. Elle a suscité l'admiration unanime !

A gauche de cette photo, à demi visible, Denis, le CM de la section d'Evere

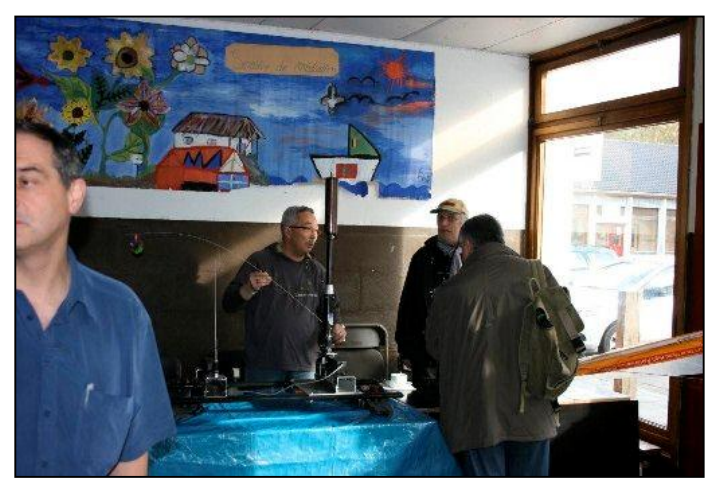

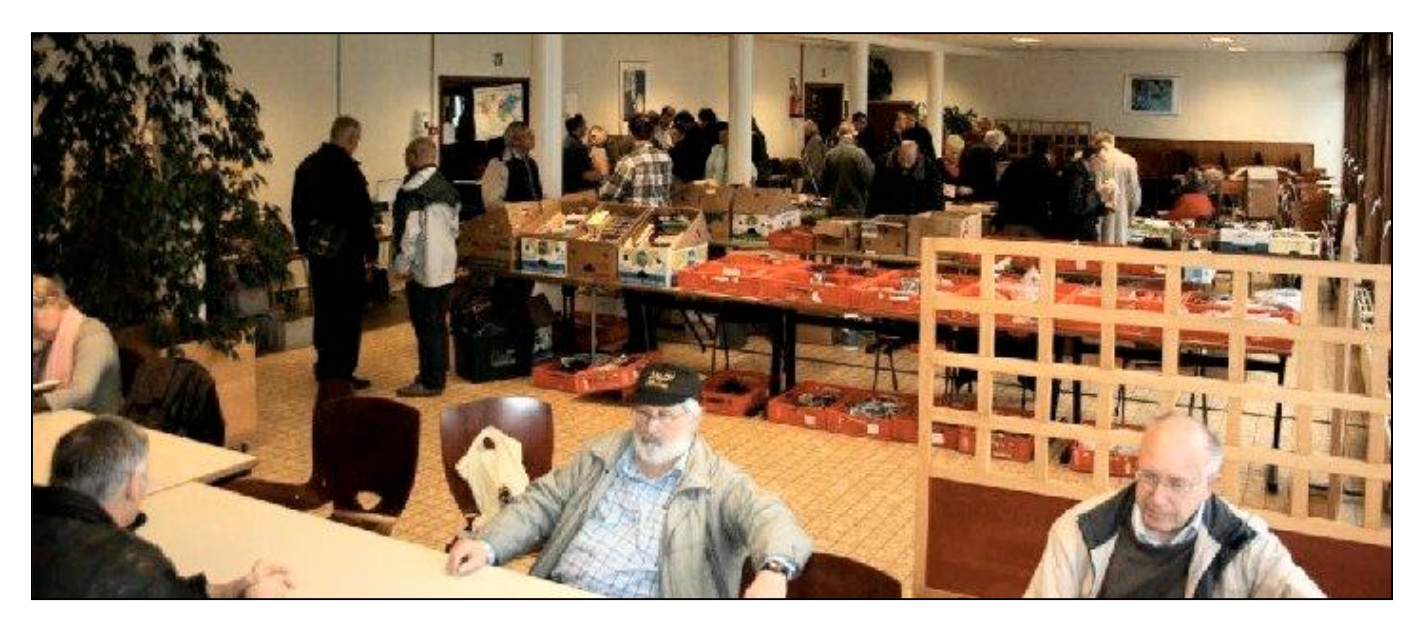

La seconde salle. En bas de la photo, à droite, Bernard ON5IS, un ancien de Namur

### *BROCANTE DE LA SECTION RST*

**Cher, chère OM & XYL,**

**La tradition veut que l'association RST organise une bourse des amateurs vers la fin de l'anée. Le club radio de Sint-Truiden a le plaisir de vous y inviter ainsi que tous vos membres le dimanche 27 décembre 2009. Tout le monde sera le bienvenu entre 09h00 et 16h00.**

*Notre traditionnelle bourse se tiendra dans une salle spacieuse et chauffée avec, comme il se doit, un vaste buffet où chacun pourra manger et boire.*

*Des stands commerciaux seront également de la partie.*

*Tout près de l'endroit se trouve un vaste emplacement où vous pouvez parquer gratuitement votre véhicule. (± 500 voitures)*

*Cafetaria Veemarkt - Speelhoflaan - Sint-Truiden - Fréquence introduction : 145.275 MHz*

*Meilleures 73 et nous comptons sur votre présence à notre bourse des amateurs. Cordialement*

*Roger CM RST*

#### *Les brocantes à venir*

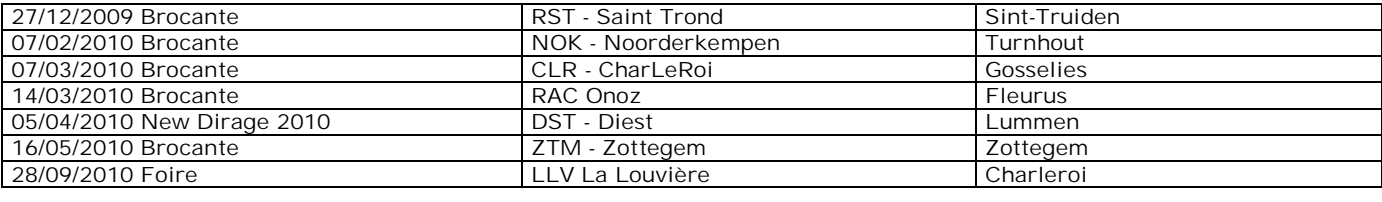

## **Agenda des activités OM – Décembre 2009**

#### 73 QRO chers OM's,

Toutes les informations de votre agenda mois de décembre 2009 proviennent du site de notre organisation [\(www.uba.be\).](http://www.uba.be).)

Profitons-en pour remercier les OM's qui mettent à jour et entretiennent notre agréable, et importante association.

Trève de bavardages, je vous souhaite bonne lecture... A très bientôt sans doute, de visu pour certains, sur la QRG

pour d'autres, ou les deux quand j'arrive à me libérer du QRL Pro ! 73 QRO chers OM's, bonne activation, bon DX !

#### ON3CVF PSE K

#### *Les activations en Amérique*

Du 2 décembre au 14 décembre 2009, Iles Vierges, K7WZB et K9WZB depuis Sainte Croix (NA 106) tous modes HF et 6 m;

Du 4 décembre au 16 décembre 2009, Iles Vierges, VP2V/W3HQ depuis Ile Gorda (NA 023) tous modes HF, surtout QRP;

Du 6 décembre au 12 décembre 2009, Bermudes, VP9/AA1AC depuis Hamilton Parish;

Du 10 décembre au 20 décembre 2009, Honduras, HR2/N8OO HR2/NP3D qsl via W3HNQ;

Du 10 décembre au 31 décembre 2009, Gambie, SM1TDE;

Du 17 décembre au 6 janvier 2010, Hawaï, KH6/N1CE opérations maritimes;

#### *Les activations en Océanie*

Jusqu'au 10 décembre 2009, Palau, HA5AO (Ile de Kotor, OC 009) souvent en CW mais d'autres modes en HF;

Du 6 décembre au 13 décembre 2009, Ile de Cook, IK1PMR, PA3LEO, PA0BWL, OE2SNL, DJ5IW et DJ7JC bandes basses;

#### *Les activations en Europe*

Du 12 décembre au 14 décembre 2009, San Marino, IZ0EGM contest en 10 mètres;

#### *Les activations en Asie*

Jusqu'au 7 décembre 2009, Vietnam, OH4MDY et OH3JR en CW SSB et RTTY; Du 14 décembre au 17 décembre 2009, Singapore, 9V/IK1PMR PA3LEO PA0BWL digi mode et CW; Du 27 décembre au 1 janvier 2010, JI5RPT (JD1BLY) et JG7PSJ (JD1BMH) sur Chichiima (AS031) toutes bandes HF;

#### *Les activations en Afrique*

Jusqu'au 10 décembre 2009, Tchad, E78A, souvent en CW; Jusqu'au 15 décembre 2009, Madagascar, F6ICX (AF 090, Sainte Marie) HF; Jusqu'au 15 décembre 2009, Namibie, V5/DJ4SO toutes bandes HF et tous modes; Du 28 décembre au 3 janvier 2010, Madagascar, VY1/N6QEK toutes bandes HF aussi 160 mètres;

#### *Quelques activités des sections belges*

08/12/2009 - 20:00 Nanotechnologie VHF - Antwerpen VHF (commune de Schoten) 11/12/2009 - 20:00 D-Star WLD - Waasland (commune de Sinaai) 11/12/2009 - 20:30 ATV MWV - Midden West-Vlaanderen (commune de Roeselare) 18/12/2009 - 20:00 Logbook of The World (LoTW) DST - Diest (commune de Diest) 18/12/2009 - 20:30 Maken van gedrukte schakelingen KTK - Kortrijk (commune de Courtrai) 22/01/2010 - 20:30 Falkland Eilanden TLS - Tussen Leie en Schelde (commune de Zevergem) 27/12/2009 - 09:00 Brocante RST - Sint-Truiden (commune de Saint Trond)

#### *Un OM belge à l'étranger*

Jean ON5JV et Georgette ON6AK seront actifs en EA8 sur l'Ile de Ténériffe (jusqu'au 10 février 2010);

Vu mon retard de parution, dû certainement aux nombres de spires plus élevés au PA, le calendrier des constests et des QSO de départements français reviendront lors de la prochaine édition.

J'espère que vous ne m'en voudrez pas trop, hi !

73 QRO pse k de ON3CVF

-------------------------------------------

 $\sqrt{|\cdot|}$ 

## **Dans la Section**

#### *La prochaine réunion*

Elle aura lieu le samedi 05 décembre 2009. Ordre du jour :

- Exposé sur la confection de packs et blocs de batterie pour nos transceivers
- Présentation d'un autre transceiver VHF Le Kenwwod TR-2300, successeur du Trio TR2200GX et premier transceiver portable à synthétiseur de fréquence
- Nouvelles de l'AGRAN
- Nouvelles du RU
- Divers

#### *Réunion du comité de l'AGRAN*

Le comité de l'AGRAN s'est réuni ce 21 novembre pour discuter de divers projets dont la réalisation d'une balise 23cm à poser au sommet du pylône des relais provinciaux et l'avenir de ON0PHI.

Pierre ON7PC était invité à propos de la balise et Philippe, ON6ZY était aussi invité car il est un des pères de ON0PHI et celui qui en a assuré la maintenance jusqu'à présent.

#### **ON0PHI**

Il appartenait à la section ESM qui est disparue et a été officiellement dissoute. Philippe souhaitait ne plus devoir en assurer toute la charge financière seul. Philippeville se situant en province de Namur, il était normal que l'AGRAN prenne ce relais UHF dans son giron. L'accord a été vite trouvé car il y avait beaucoup de bonne volonté de part et d'autre. ON6ZY habitant plus près de Philippeville, il continuera à assurer la maintenance de ce relais.

#### **La balise 23cm**

Il y a un trou dans la couverture 23cm au centre du pays. Notre pylône est idéalement situé pour cela. Le prix de revient d'une telle balise devrait être abordable et son utilité est incontestable ; non seulement pour les OM amateurs d'UHF du pays mais aussi ceux d'Allemagne, de France, des Pays-Bas et du Luxembourg voir d'Angleterre ou de Suisse.

Surprise : nos deux invités sont non seulement intéressés par le projet mais aussi

enthousiasmés et, d'emblée, spontanément, ils s'y impliquent !

Première surprise : Pierre a apporté une antenne slot de sa fabrication pour le test de cette balise. Lorsque tout sera au point, une antenne définitive sera usinée avec les moyens industriels de Bauduin 6TB mais aussi de Jean-Pol 4DJP et Jean-Claude 5PT.

Il faut un émetteur. Philippe propose des composants spécialisés dans les UHF.

Pierre sort alors de sa mallette le kit neuf d'un ampli 23cm de 18W dont il fait cadeau à l'AGRAN !

Philippe propose de mettre ses compétences dans le domaine des VHF-UHF (qu'il exerce dans le cadre de son QRL) au service du projet, notamment au niveau mises au point et mesures.

En une heure, le projet avait avancé de trois mois !

Qui a dit qu'il n'y a plus de gens formidables ? Il faut juste la volonté de créer et de concevoir pour assouvir leur désir de mettre leurs ressources à profit.

Une diablement bonne journée pour le radioamateurisme que celle de ce 21 novembre….

#### ON5FM Secrétaire AGRAN

## **Réunion de section, Namur, NMR, 7/11/2009**

**Présents :**

ON3SA, ON4DJP, ON4VOL, ON4WP, ON5FM, ON5GW, ON5FD, ON5PT, ON5QI, ON5CG, ON6VZ, ON6LA, ON6LF, ON6YH, ON6TB, ON8DG, ON7SI. **Excusés :**

ON8DG, ON4LBN, ON3DGJ, ON5WB, ON4KDL.

Guy ON5FM commence la réunion en nous informant que l'UBA cherche des volontaires dans les sections pour animer l'émission hebdomadaire du dimanche matin.

Lors de cette émission les thèmes suivants seront développés :

- Quels sont les droits d'utilisation d'un émetteur récepteur en mobile par rapport au fait que le GSM est interdit en roulant ?

- Placer un pylône en Région Wallonne.
- Quel avenir pour la bande des 11 mètres ? Ecole des Dxer's ?
- Réaliser une émission souvenir au départ de Radio Caroline ?
- Le 5,5 MHz (60 m) en Belgique ?
- Ariss… Frank Dewinne actif oui mais pas avec les radioamateurs.

A ce sujet, ON5QI nous explique que Frank est vraiment fort « busy » à bord et que ceci explique cela. On rétorque que le temps existe pour apparaître en « live » avec U2 mais pas pour les OM's, question d'argent peut-être ?

Guy demande que chaque mois un OM de la section trouve a présenter un objet, un appareil, etc… en rapport si possible avec notre hobby et en tous cas technique. Ce mois ci, c'est lui qui nous apporte un TR2200GX. Nostalgie, les anciens ont tous

rêvés d'en posséder un et certain d'entre-nous ont eu cette chance. On est en 1972 et cet appareil magnifique pour l'époque possédait déjà un filtre céramique mais de taille ! Un VFO extérieur pouvait être branché car l'engin était à Quartz… Paul ON5GW en a utilisé un en mobile pendant des années.

Avant de passer à la conférence du jour Guy demande : Agran et réseau d'urgence ? Réponse des responsables : RAS.

Une conférence étant prévue, ON6TB a déjà raccordé et essayé le projecteur… Pierre ON6GB qu'on ne présente plus entre directement dans le vif du sujet.

Son exposé qui se révèlera HYPER intéressant est divisé en 3 volets :

1) Les normes de rayonnement, situation politique.

2) Le radioamateur et le CWATUP (Code Wallon Aménagement Territoire Urbanisme Patrimoine).

3) Le cas de ON4KST à Mettet, un pylône dans le jardin… et les problèmes très graves qui en découlent.

Cette conférence avait déjà été présentée par Pierre à Horizon 2000.

Pierre est chargé de mission par l'UBA auprès des Cabinets Ministériels.

Personnellement et je pense que tous les OM's doivent penser pareil, je remercie Pierre d'avoir accepté cette mission car plus que jamais le dialogue est nécessaire entre le monde radioamateur et les autorités qui, reconnaissons-le, ont parfois bien des difficultés à s'y retrouver dans toutes les nouveautés technologiques de ces dernières années et ne comprennent pas toujours bien la position du radiomateur au milieu des paraboles, du Wi-Fi, des GSM, des écolos et des autres contestataires qui ne savent eux-mêmes pas pourquoi…

ON6LF secrétaire ad interim

#### **HIHIHIHIHIHIHIHIHIHIHIHIHIHIHIHIHIHIHIHI H I**

#### *Coup fumant*

L'institutrice parle à ses petits élève de l'électricité et de ses bienfaits. Elle demande à chacun d'apporter pour demain un appareil électrique.

L'un vient avec un rasoir, un autre avec une lampe de chevet, un troisième avec un batteur-mixer.

Toto, lui, a apporté la station radio de son père radioamateur : le transceiver et le linéaire de 1 kilowatt.

Il fait une démonstration : il raccorde le transceiver au linéaire et met le tout sous tension. Mais on n'entend rien. Il se rend compte alors qu'il n'a pas d'antenne. Qu'importe : une rallonge électrique fera l'affaire.

Comme une antenne doit se placer le plus haut possible, l'institutrice se propose de la tenir à bout de bras par son extrémité.

… Elle téléphone à la maman de Toto pour expliquer : "Il a pressé un bouton et tout mon corps s'est mis à fumer ! Mais le pire est que je dois encore attendre six semaines que mon cuir chevelu cicatrise avant de pouvoir porter une perruque"...

## **Petites Annonces**

#### **Cherche** *toujours :*

Je possède un BC345 (command set) en bon état mais qui a été sabordé pour revente en surplus (socket de blocs de bobinages cassés). Je cherche donc un châssis pour restauration du mien par transposition des éléments. Faire offre à : Francis ONZR 071/35.70.60 [on5zr@uba.be](mailto:on5zr@uba.be)

#### **Cherche**

André ON4KAS a un TS820 dont le PA a littéralement grillé. Plusieurs composants sont partis en fumée dont deux galettes du commutateur. ON5VK a bien tenté de le sauver mais il y a des composants qui sont maintenant introuvables. André souhaitait remettre son transceiver en état pour participer aux QSO et aux activités des « Appareils à Tubes » organisés par notre ami Robert ON4LDL [\(http://www.on4ldl.be/pages/Gatubes.htm](http://www.on4ldl.be/pages/Gatubes.htm)) Si vous avez une épave de TS820 ou, à la rigueur, de TS520, faites nous signe. Merci d'avance

ON4KAS, ON5VK et ON5FM

Contactez ON5FM au 081/30.75.03 ou à [on5fm@uba.be](mailto:on5fm@uba.be)